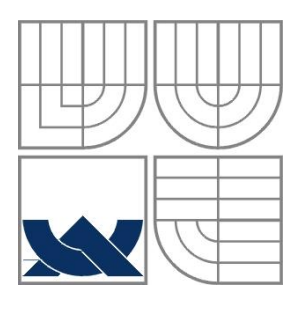

# VYSOKÉ UČENÍ TECHNICKÉ V BRNĚ

BRNO UNIVERSITY OF TECHNOLOGY

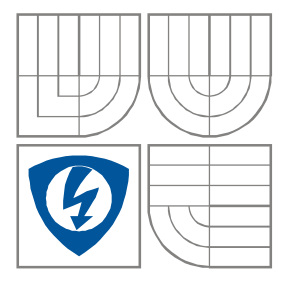

FAKULTA ELEKTROTECHNIKY A KOMUNIKAČNÍCH TECHNOLOGIÍ

ÚSTAV AUTOMATIZACE A MĚŘICÍ TECHNIKY

FACULTY OF ELECTRICAL ENGINEERING AND COMMUNICATION DEPARTMENT OF CONTROL AND INSTRUMENTATION

## METODY DETEKCE A ROZPOZNÁNÍ OBLIČEJE V OBRAZE

FACE DETECTION AND RECOGNITION METHODS

DIPLOMOVÁ PRÁCE MASTER'S THESIS

AUTHOR

AUTOR PRÁCE BC. Miroslav Zbranek

**SUPERVISOR** 

VEDOUCÍ PRÁCE Ing. Peter Honec, PhD

BRNO 2012

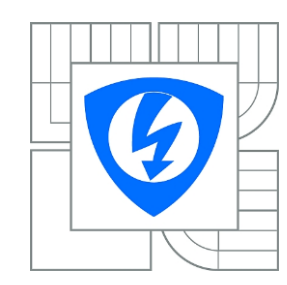

**VYSOKÉ UČENÍ TECHNICKÉ V BRNĚ**

**Fakulta elektrotechniky a komunikačních technologií**

**Ústav automatizace a měřicí techniky**

# **Diplomová práce**

magisterský navazující studijní obor **Kybernetika, automatizace a měření**

*Student:* Bc. Miroslav Zbranek *ID:* 106891 *Ročník:* 2 *Akademický rok:* 2011/2012

**NÁZEV TÉMATU:**

#### **Metody detekce a rozpoznání obličeje v obrazu**

#### **POKYNY PRO VYPRACOVÁNÍ:**

Cílem práce je navrhnout metodu pro detekci a rozpoznání obličeje v obrazu, optimalizovat funkci klasifikátoru vzhledem ke spolehlivosti rozpoznání, optimalizovat (předzpracovat) vstupní obraz. Veškeré práce provádějte s ohledem na plánovaný model využití - vstupní systém.

#### **DOPORUČENÁ LITERATURA:**

Hlaváč, Šonka, Počítačové vidění. Šonka, Hlávač, Boyle - IMAGE PROCESSING, ANALYSIS, AND MACHINE VISION,

*Termín zadání:* 6.2.2012 *Termín odevzdání:* 21.5.2012

*Vedoucí práce:* Ing. Peter Honec, Ph.D. *Konzultanti diplomové práce:*

> **doc. Ing. Václav Jirsík, CSc.** *Předseda oborové rady*

#### **UPOZORNĚNÍ:**

Autor diplomové práce nesmí při vytváření diplomové práce porušit autorská práva třetích osob, zejména nesmí zasahovat nedovoleným způsobem do cizích autorských práv osobnostních a musí si být plně vědom následků porušení ustanovení § 11 a následujících autorského zákona č. 121/2000 Sb., včetně možných trestněprávních důsledků vyplývajících z ustanovení části druhé, hlavy VI. díl 4 Trestního zákoníku č.40/2009 Sb.

#### **Abstrakt**

Cílem této diplomové práce je prostudování metod pro detekci a rozpoznání obličeje v obrazu. Na základě prostudování odborné literatury bude zvolena metoda pro detekci obličeje a metoda pro rozpoznání obličeje. Obě metody budou implementovány za pomoci knihovny OpenCV a programovacího jazyku C/C++. Výsledkem práce je vytvoření grafického rozhraní, které využívá naprogramovaných funkcí pro detekci a rozpoznání obličeje jak z obrazu tak i kamery.

#### **Klíčová slova**

Detekce, Rozpoznání, Obličej, Viola Jones, Local Binary Pattern, Světelná normalizace, OpenCV

### **Abstrakt**

The aim of this diploma thesis is to explore methods of face detection and recognition in the picture. The method for face detection and the method for face recognition will be chosen according to literature survey. Both methods will be implemented using the OpenCV library and a program language C/C++. The result of this project is creation of graphic interface which use programmed function for face detection and recognition from a picture and also a camcorder.

## **Keywords**

.

Detection, Recognition, Face, Viola Jones, Local Binary Pattern, Illumination normalization, OpenCV

## **Bibliografická citace:**

ZBRANEK, M. *Metody detekce a rozpoznání obličeje v obrazu*. Brno: Vysoké učení technické v Brně, Fakulta elektrotechniky a komunikačních technologií, 2012. 66s. Vedoucí diplomové práce byl Ing. Peter Honec, Ph.D.

## **PROHLÁŠENÍ**

Prohlašuji, že svou diplomovou práci na téma METODY DETEKCE A ROZPOZNÁNÍ OBLIČEJE V OBRAZU jsem vypracoval samostatně pod vedením vedoucího diplomové práce a s použitím odborné literatury a dalších informačních zdrojů, které jsou všechny citovány v práci a uvedeny v seznamu literatury na konci práce.

Jako autor uvedené diplomové práce dále prohlašuji, že v souvislosti s vytvořením této diplomové práce jsem neporušil autorská práva třetích osob, zejména jsem nezasáhl nedovoleným způsobem do cizích autorských práv osobnostních a jsem si plně vědom následků porušení ustanovení § 11 a následujících autorského zákona č. 121/2000 Sb., včetně možných trestněprávních důsledků vyplývajících z ustanovení části druhé, hlavy VI. díl 4 Trestního zákoníku č. 40/2009 Sb.

V Brně dne **21. května 2012** ………………………

podpis

## **Poděkování**

Děkuji vedoucímu diplomové práce Ing. Peteru Honcovi, Ph.D. za účinnou metodickou, pedagogickou a odbornou pomoc a další cenné rady při zpracování mé diplomové práce.

V Brně dne: **21. května 2012** …………………………

podpis autora

## **OBSAH**

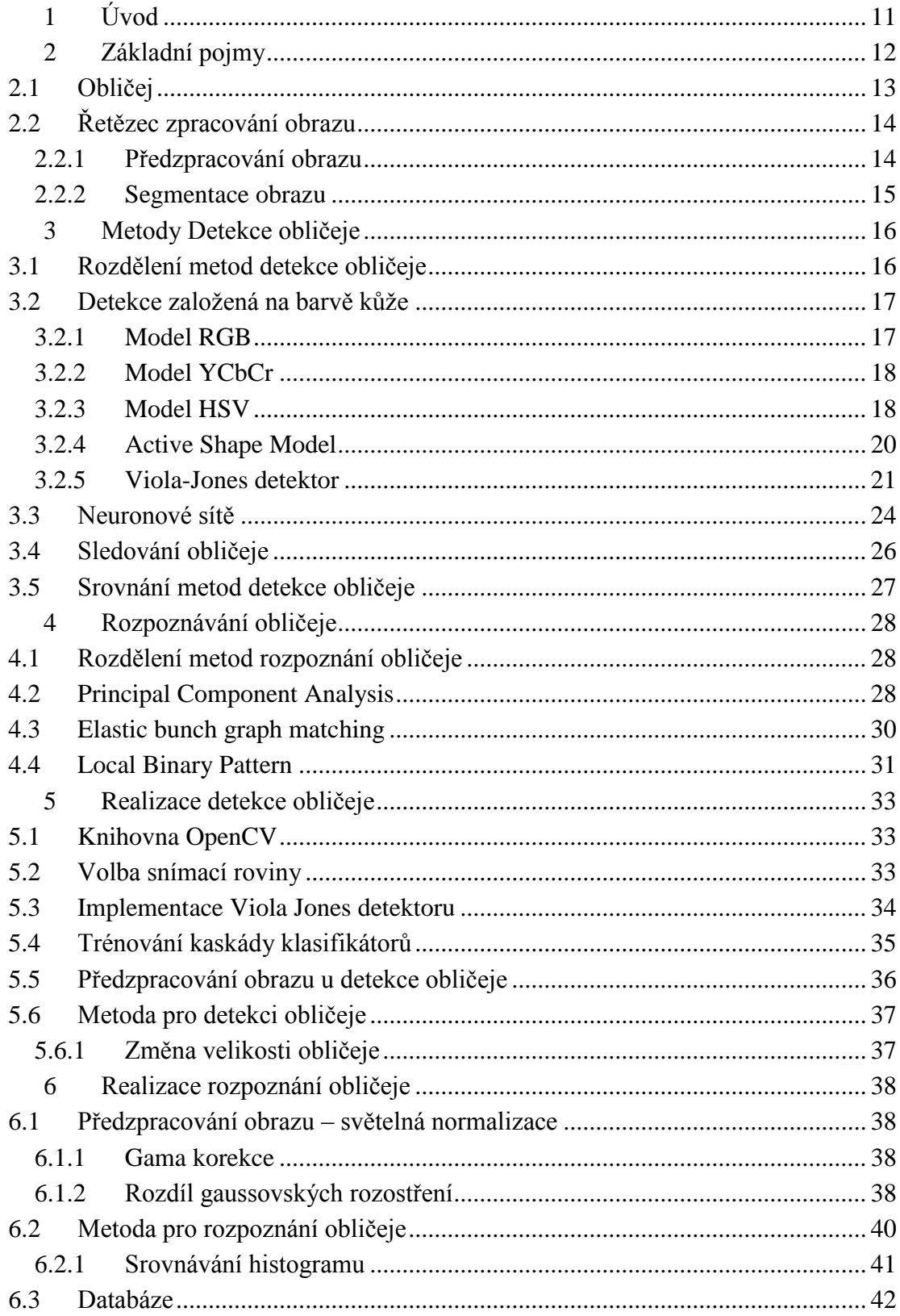

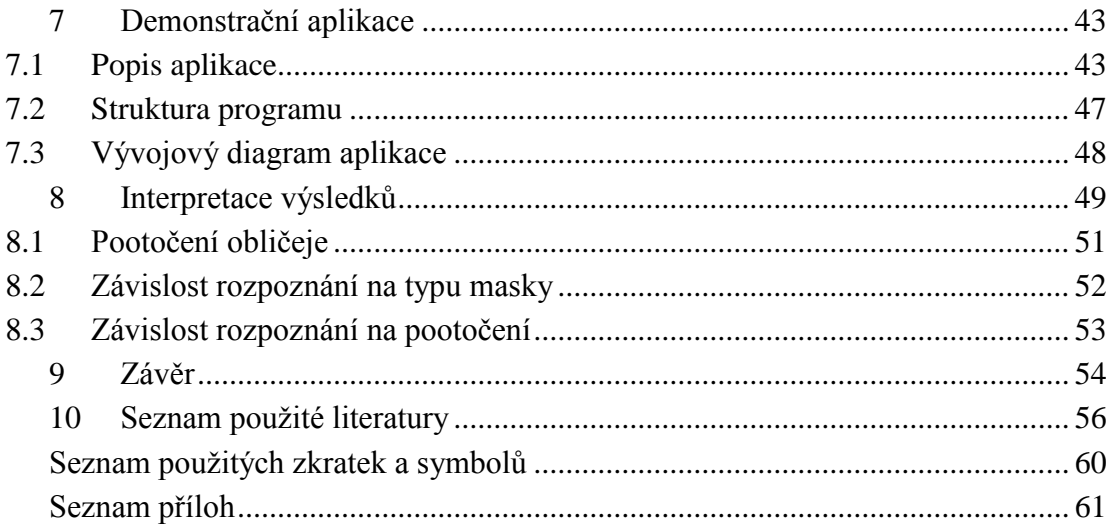

# **SEZNAM OBRÁZKŮ**

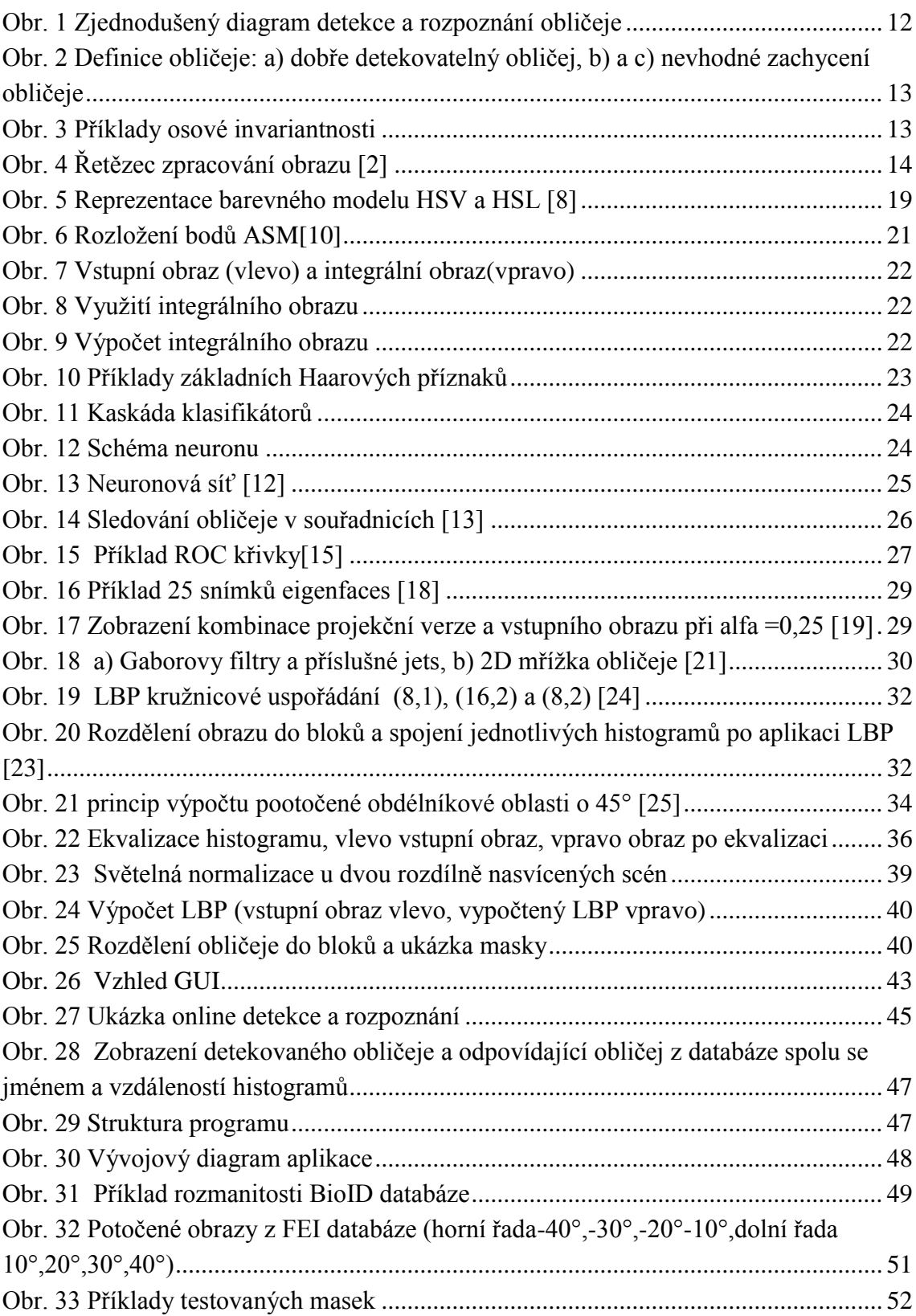

# **SEZNAM TABULEK**

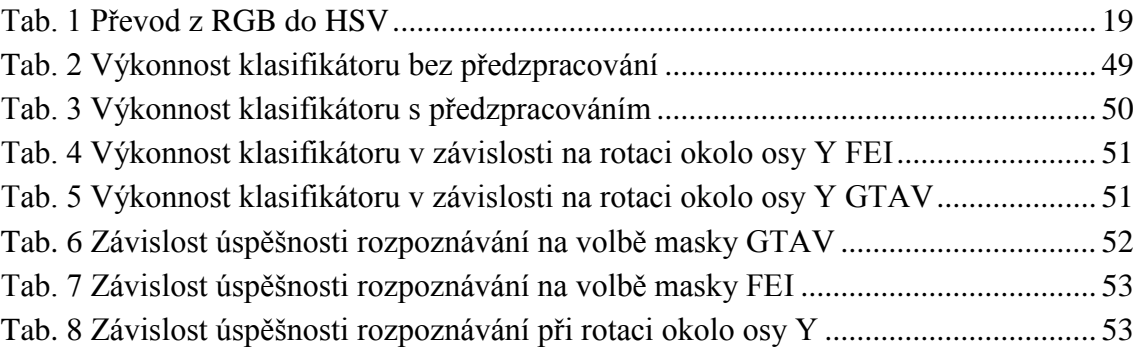

## <span id="page-10-0"></span>**1 ÚVOD**

Nasazování kamery jako snímacího prvku je v dnešní době využito v mnoha aplikacích. Pomocí kamery a následného zpracování obrazu dostáváme systém, který je schopen měřit, detekovat, rozpoznávat a provádět další operace za pomoci zpracování obrazu.

Tématem této diplomové práce je detekce a rozpoznání obličeje v obraze. Detekce obličeje není pro člověka složitým úkolem. Aby byla výpočetní jednotka schopna automatické detekce obličeje je nutno jej popsat vhodným způsobem pro následnou algoritmizaci hledání. U detekce hledáme tedy prvek množiny (prvek reprezentuje obličej), která v rámci své množiny vykazuje velkou variabilitu. Rozpoznáním obličejů hledáme největší shodu nového prvku množiny se stávajícími.

Na začátku teoretické části je ujasnění základních pojmů nezbytných pro oblast počítačového vidění a detekce obličeje. V následujících kapitolách bude proveden literární průzkum metod pro detekci a rozpoznání. Vybrané metody dále budou detailněji představeny.

V praktické části budou zvoleny metody, které budou následně implementovány v knihovně počítačového vidění OpenCV s využitím programovacího jazyka C/C++. Vlastnosti implementovaných metod jsou závislé na podmínkách, v nichž je vstupní obraz pořízen. V praxi nelze pokaždé dodržet konstantní osvětlení spolu s homogenním pozadím. Důležitým faktorem pro každou metodu je volba vhodných technik předzpracování obrazu, které povedou k zvýšení jejich výkonnosti.

Závěrečným bodem praktické části, bude vytvoření grafického uživatelského rozhraní pro demonstraci implementovaných metod. V souvislosti se zjištěním výkonnosti jednotlivých metod, je potřeba zajistit obličejové galerie, na kterých je v závěru práce testována přesnost v závislosti na různých faktorech nastavení klasifikátoru anebo vlastnostech scény.

# <span id="page-11-0"></span>**2 ZÁKLADNÍ POJMY**

Detekce a rozpoznávání obličeje je vědní disciplínou počítačového vidění a zpracování obrazu. V současné době se jedná o velmi diskutované téma, na kterém se podílí mnoho vědeckých pracovníků v univerzitách po celém světě. Tato disciplína nachází uplatnění v široké škále aplikacích. Může se jednat o kriminalistiku, kde je používána pro identifikaci a verifikaci obličejů zájmových osob, bezpečnostní aplikace – přístup k aktivům na základě verifikace obličeje. Některé sociální sítě rovněž obsahují automatické rozpoznávání obličejů na fotografiích. Jednou z oblastí, kde se s detekcí obličeje lze setkat jsou multimédia: fotoaparáty, herní konzole, mobilní telefony a další.

Na první pohled se může pojem detekce a rozpoznání obličeje jevit jako tentýž. Detekce obličeje spadá v počítačovém vidění do skupiny detekcí objektů. Pod pojmem detekce obličeje rozumíme naleznutí hranice obličeje popřípadě více obličejů na vstupním obrázku. Po správné detekci je možno uložit obličej do databáze.

Následným krokem je rozpoznání. Při rozpoznávání rovněž detekujeme obličej a následné ho porovnáváme s obličejovou databází a vyhodnocujeme procentuální shodu nově nalezeného obličeje s obličejovou databází. Výsledkem je zobrazení obličeje z databáze, u kterého byla naleznuta nejvyšší procentuální shoda s nově detekovaným.

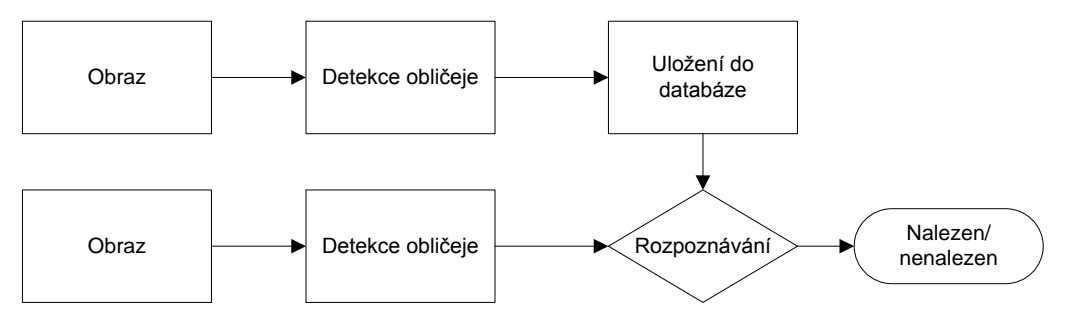

<span id="page-11-1"></span>**Obr. 1 Zjednodušený diagram detekce a rozpoznání obličeje**

## **2.1 Obličej**

<span id="page-12-0"></span>Prvním krokem než přistoupíme k samotné detekci obličeje, je potřeba

definovat, co v realizaci našeho systému budeme považovat za obraz obličeje. Vzhledem k naší aplikaci není potřeba obličej zkoumat detailně z biologického hlediska. Obličej tedy budeme specifikovat jako obdélníkovou oblast, v němž za předpokladu zdravého jedince budou obsaženy obě oči, nos, ústa a rovněž výřez obličeje musí obsahovat co nejvíce relevantní informace, která je následně důležitá pro rozpoznávání obličeje. [\[1\]](#page-55-1)

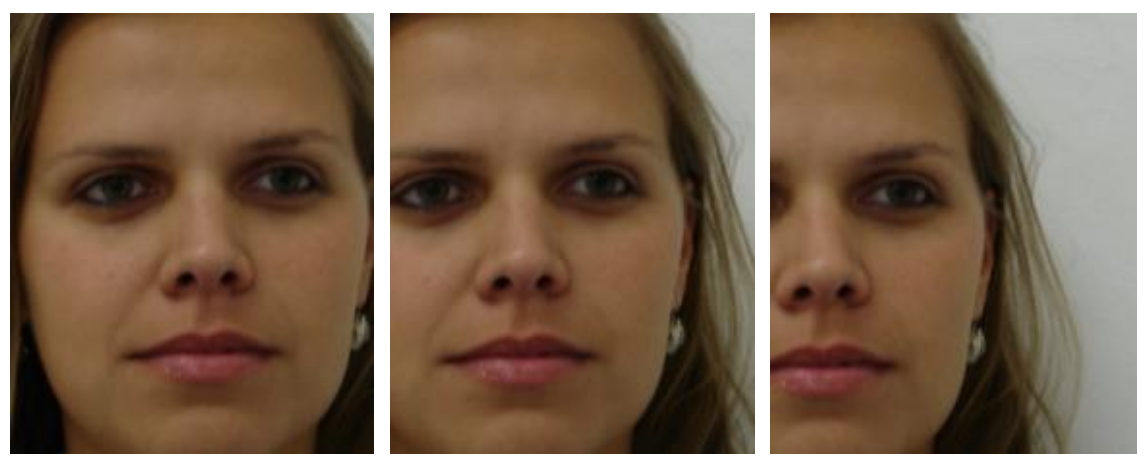

**Obr. 2 Definice obličeje: a) dobře detekovatelný obličej, b) a c) nevhodné zachycení obličeje**

<span id="page-12-1"></span>Detekce obličeje je možná i mimo čelní rovinu ( frontal face ). Čelní rovina je však nejlepší možností pro následné rozpoznávání. Se zvětšujícím se vzdálením od čelní roviny klesá i přesnost rozpoznávání.

<span id="page-12-2"></span>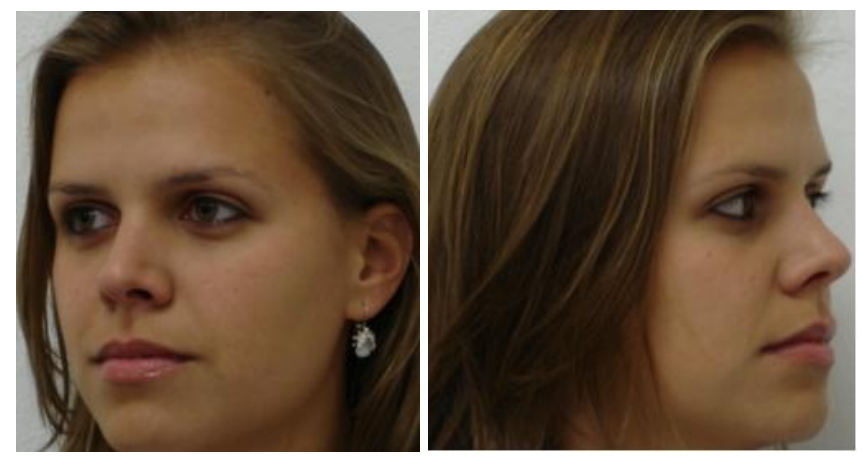

**Obr. 3 Příklady osové invariantnosti**

## <span id="page-13-0"></span>**2.2 Řetězec zpracování obrazu**

Řetězec zpracování obrazu je zobecněný postup pro získání potřebné informace z obrazu. Skládá se z několika po sobě jdoucích akcí. První akcí před samotnou činností detekce obličeje je pořízení vstupního obrazu. Pořízení obrazu je závislé na typu scény – pozadí, osvětlení a aparatuře, kterou ji zachycujeme. V ideálním případě by scéna měla mít dobré osvětlení a objekt zájmu (v našem případě obličej) by byl umístěn před homogenním pozadím.

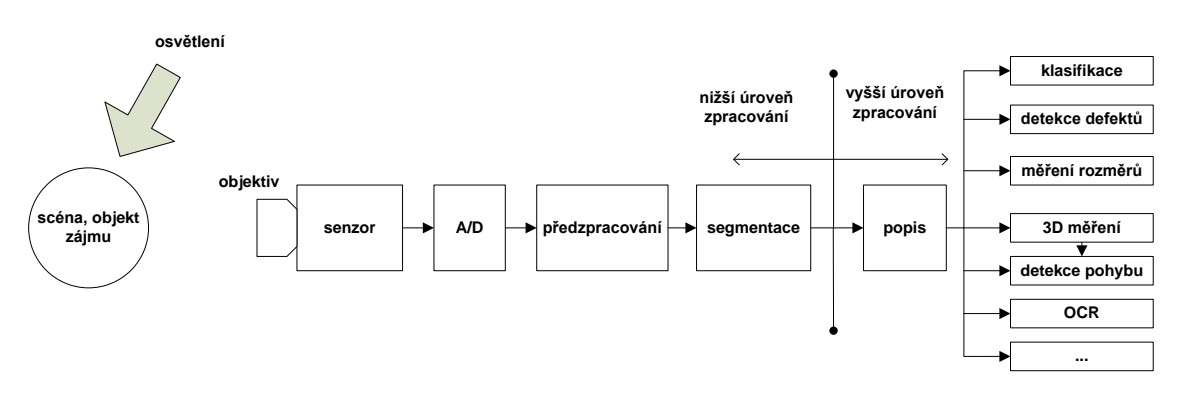

**Obr. 4 Řetězec zpracování obrazu [\[2\]](#page-55-2)**

<span id="page-13-2"></span>Po digitalizaci A/D převodníkem získáváme digitální obraz zkoumané scény ovlivněný všemi fyzikálními aspekty snímání scény, jako je osvětlení objektu zájmu, optická soustava, senzor atd. S těmito daty je možné dále pracovat v oblasti zpracování obrazu.

### <span id="page-13-1"></span>**2.2.1 Předzpracování obrazu**

Předzpracování obrazu je technika úpravy pořizovaného obrazu. Důvod nutnosti předzpracování spočívá v nedokonalosti pořízení vstupního obrazu. Je téměř nemožné pořídit obraz bez šumu, rušení i při optimálních světelných podmínkách. Obecně lze říci, že předzpracování obrazu je tvořeno určitým postupem kroků sloužících pro zkvalitnění obrazu, aby mohlo dále dojít k vyhodnocení jeho informace[.\[4\]](#page-55-3) Nejčastější kroky předzpracování obrazu které mohou pomoci k potlačení některých negativních vlastností pořízeného obrazu jsou:

- odstranění šumu,
	- lineární filtry,
	- nelineární filtry,
	- gaussův filtr,
	- průměrování,
- zaostření obrazu,
- rekonstrukce obrazu,
- odstranění zkreslení,
- jasová korekce,
- **transformace** jasové stupnice,
- vyhlazení obrazu,
- filtrace obrazu v kmitočtové oblasti,
- **F** restaurace obrazu.

Zde je uveden výčet technik, které se dají zařadit do třídy předzpracování obrazu. Použití se odvíjí od typu dané aplikace, kterou se chystáme realizovat.

### <span id="page-14-0"></span>**2.2.2 Segmentace obrazu**

Segmentace obrazu je další skupinou metod, které se snaží oddělit objekty od pozadí a analyzovat obsah obrazu. Výsledkem segmentace je většinou soubor vzájemně se nepřekrývající oblasti. Z těchto údajů lze usoudit, že segmentace vychází ze znalosti obrazu – barvy, tvaru, polohy a dalších. Důležitým faktorem v této oblasti je složitost scény, překrývání objektů a nerovnoměrné osvětlení.

Přehled používaných meto[d\[3\]:](#page-55-4)

- segmentace prahováním,
	- o prosté,
	- o s více prahy,
	- o adaptivní,
- hybridní metody,
	- o neuronové sítě,
	- o morfologické operace,
	- o amplitudová projekce,
- znalostní metody srovnávání se vzorem,
- metody orientované na regiony,
	- o štěpení oblastí,
	- o spojování oblastí,
	- o shluková analýza,
- metody vycházející z detekce hran,
	- o houghova transformace,
	- o sledování hranice,
	- o aktivní kontury.

Metody vyšší úrovně zpracování obrazu jsou závislé na konkrétní úloze a proto je nelze nějak obecněji popsat.

# <span id="page-15-0"></span>**3 METODY DETEKCE OBLIČEJE**

#### <span id="page-15-1"></span>**3.1 Rozdělení metod detekce obličeje**

#### **Znalostní metody**

Využívají charakteristických pravidel pro lidský obličej. Při zkoumání obličeje můžeme určit fyzikálně - biologické vlastnosti mezi oblastmi obličeje. Jedná se například o relativní vzdálenost mezi očima, které jsou symetrické vzhledem k nosu a ústům. Metoda tedy zahrnuje detekci nejenom obličeje, ale i jeho částí a je vhodná pouze pro čelní snímání. Už při malém natočení obličeje může selhávat. Nevýhodou je velké množství falešných poplachů a nejednoznačné popsání obličeje. [\[5\]](#page-55-5)

#### **Invariantní rysy**

Základním kamenem metod, založených na neměnných rysech je skutečnost, že člověk je schopen rychle rozpoznat lidskou tvář. V tomto případě musí lidský obličej obsahovat charakteristické rysy, které jsou stejné pro všechny ostatní obličeje. Obličejovými rysy jsou hrany, barva, intenzita, textura. Z výčtu uvedených rysů vyplývá, že metoda je velmi citlivá na osvětlení a šum v obraze. Náročná je také detekce rysů ve složitém pozadí. [\[5\]](#page-55-5)

#### **Srovnáni se vzorem**

Metoda porovnává kandidáty na obličeje s databází obličejových šablon nebo šablon části obličejů, která musí být předem vytvořena. Jedná se o metodu s jednoduchou implementací, avšak velmi časově náročnou při procházení celých databází.

Techniku lze rovněž použít i v obráceném pořadí a to pro rozpoznávání obličejů. U této metody se zavádí jistá míra odlišnosti od vstupního obrazu a od šablony, jelikož nikdy nemůže dojít k úplné shodě (pokud neporovnáváme dva totožné obrazy).

#### **Metody založené na vzhledu**

Do této skupiny patří všechny metody, u kterých je model obličeje vytvořen učením neboli trénováním algoritmu na trénovací množině. Tyto modely označujeme jako klasifikátory.

Výčet metod založených na vzhledu v originálním znění:

- neuronové sítě,
- principal componenet analysis, factor analysis,
- support vector machine,
- hiden markov model.
- sparse network of winodws (SNoW),
- viola jones detector,
- distribution based model,
- $\bullet$  inductive learning C4.5,
- naive bayes classifier,
- kullback relative information.

V této kapitole bylo uvedeno rozdělení metod podle přístupu, s jakým řeší problém detekce obličeje. Obecně existuje velké množství metod a jejich modifikací. V následujících kapitolách budou popsány základní techniky detekce obličeje.

#### <span id="page-16-0"></span>**3.2 Detekce založená na barvě kůže**

Často používaná metoda, zejména kvůli své jednoduchosti, která využívá specifické vlastnosti barvy lidské kůže. Za určitých světelných podmínek nemění barva kůže svoje vlastnosti. Pořízením obrazu obličeje u různých druhů snímacího zařízení vyvolávat různé výsledky, přestože původní scéna a její osvětlení zůstává neměnná. Tyto problémy nesmí být opomenuty, pokud chceme dosáhnout co největší robustnosti aplikace. Je proto nutné věnovat pozornost i samotnému pořízení obrazu, např. vyhnout se vinětami objektivu a snímacího prvku, "blikání" obrazu způsobenému nestálostí osvětlení atd. Pro snažší zpracování je výhodné převedení obrazu (nejčastěji pořízeného v RGB) do jiného barevného modelu. Pro detekci kůže je potřeba odseparovat obličej od ostatních částí těla. K separaci je možné použít poměr výšky a šířky hlavy. Jedná se o invariatní metodu. Dalšími rysy mohou být vzájemná poloha očí, úst, obočí.

#### <span id="page-16-1"></span>**3.2.1 Model RGB**

Pravděpodobně nejrozšířenější barevný model obsahující tři složky (R - red (červená), G - green (zelená), B - blue (modrá)). Barvy lze vyjádřit barevným vektorem, jejíž složky vektoru nabývají hodnot z intervalu nebo <0 , 255> nebo dle barevné hloubky. V případě 24-bitové barevné hloubky lze tedy každý bod obrazu (pixel) vyjádřit za pomocí 3 bytů. Počet barevných odstínů je v této rozlišovací schopnosti roven:  $256^3 = 16\,777\,216$ .

Nevýhodou barevného prostoru RGB je fakt, že změna osvětlení se projeví ve všech složkách. V obrazu pořízeném za denního světla lze detekovat kůži pomocí následujících prahů[.\[6\]](#page-55-6)

$$
R > 95, G > 40 B > 20
$$
  
\n
$$
\max\{R, G, B\} - \min\{R, G, B\} < 15
$$
  
\n
$$
|R - G| > 15, R > G, R > B
$$
\n(1)

U umělého osvětlení platí následující pravidla:

$$
R > 220, G > 210 B > 170
$$
  

$$
|R - G| \le 15, R > B, G > B
$$
 (2)

Pro některé výpočty se používá normalizovaný RGB model. Převod do normalizovaného RGB modelu je pomocí následujících vzorců [\[7\]:](#page-55-7)

$$
r = \frac{R}{R+G+B}, g = \frac{G}{R+G+B}, b = \frac{B}{R+G+B}
$$
(3)

U normalizovaného modelu RGB je kůže definována v rozmezí:

$$
\frac{r}{g} > 1.185, \qquad \frac{r * b}{(r + g + b)^2} > 0.107
$$
\n
$$
and \qquad \frac{r * g}{(r + g + b)^2} > 0.112
$$
\n(4)

#### <span id="page-17-0"></span>**3.2.2 Model YCbCr**

Jedná se o model, který nevyjadřuje jednotlivé složky barev jako model RGB. Y zobrazuje světelnost, Cb představuje chrominanční signál modré barvy a Cr je chrominanční signál červené barvy. Pro převod z RGB do YCbCr modelu se užívají vztahy závislé na rozlišovací schopnosti původního obrazu. Podle standartu CCIR- 601 se užije následujících vztahů:

$$
\begin{bmatrix} Y \\ Cb \\ Cr \end{bmatrix} = \begin{bmatrix} 0.299 & 0.587 & 0.114 \\ -0.1687 & -0.3313 & 0.5 \\ 0.5 & -0.0418 & 0.0813 \end{bmatrix} * \begin{bmatrix} R \\ G \\ B \end{bmatrix}
$$
 (5)

Detekce kůže v tomto modelu se provádí pouze v chromatických složkách, pro přepočet lze použít pouze těchto zjednodušených vztahů:

$$
Cb = 0.5643(B - Y), Cr = 0.7133(R - Y) \tag{6}
$$

Pro převod na rozmezí hodnot 0-255 je potřeba připočíst konstanty. Hodnota kůže by se v tomto modelu měla nacházet v rozmez[í\[6\]:](#page-55-6)

$$
77 \leq Cb \leq 127
$$
  

$$
133 \leq Cr \leq 173
$$
 (7)

### <span id="page-17-1"></span>**3.2.3 Model HSV**

HSV barevný model se nejvíce podobá lidskému chápání barev. Opět se skládá ze tří složek. (Hue-odstín, Saturation-nasycení, Value-hodnota)[.\[7\]](#page-55-7) Grafické vyjádření je v podobě šestibokého jehlanu. Vrchol jehlanu představuje černou barvu a střed podstavy bílou. Nasycení odpovídá vzdálenosti od osy jehlanu. Dominantní barvy s nasycením rovno 1 leží na plášti jehlanu.

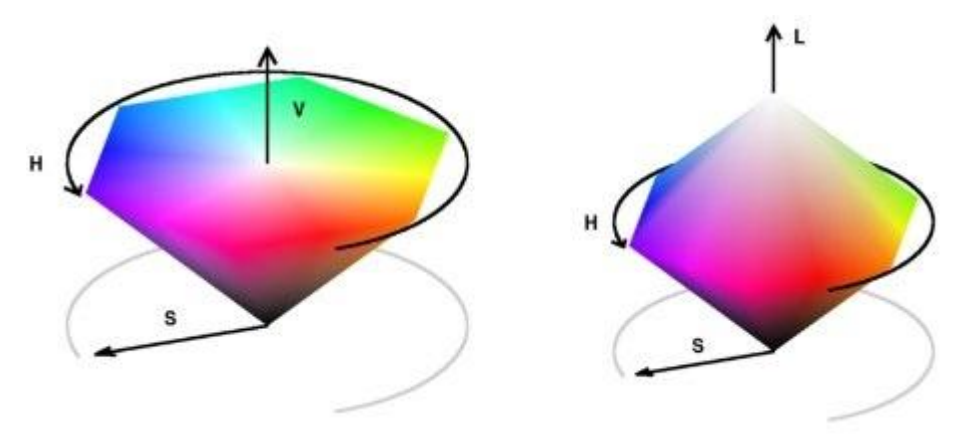

**Obr. 5 Reprezentace barevného modelu HSV a HSL [\[8\]](#page-55-8)**

<span id="page-18-0"></span>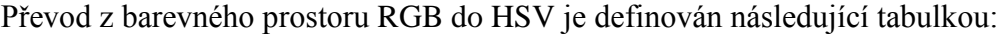

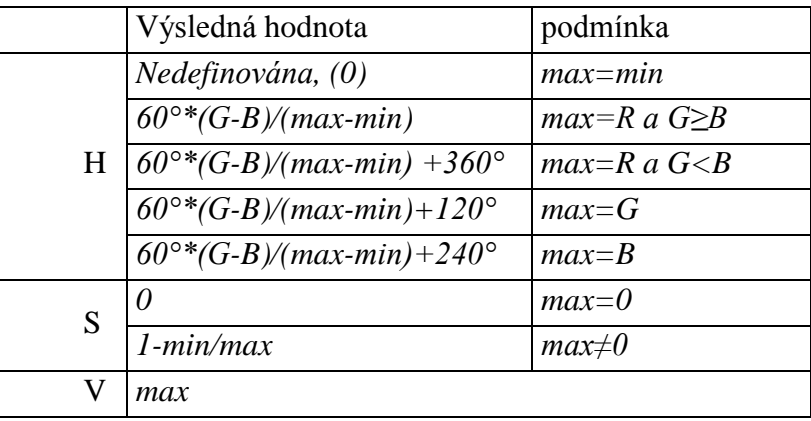

**Tab. 1 Převod z RGB do HSV**

<span id="page-18-1"></span>Převodní tabulky platí pro hodnoty *r, g , b* v intervalu <0,1>. Veličina *max* je největší hodnota z *r, g, b, min* naopak ta nejmenší.

V barevném prostředí HSV lze detekovat kůži dle následujících prahů:

$$
V \ge 40, \ 0.2 < S < 0.6
$$
\n
$$
0^{\circ} < H < 25^{\circ} \text{ nebo } 335^{\circ} < H < 360^{\circ}
$$
\n
$$
\tag{8}
$$

Další možností je použití následujících pravidel:

$$
V \ge 40
$$
  
\n
$$
H \le (-0.4V + 75)
$$
  
\n
$$
10 \le S \le (-H - 0.1V + 110)
$$
 (9)

$$
pokud H ≥ 0 pak S ≤ (0.08(100 – V)H + 0.5V)
$$
  

$$
pokud H < 0 pak S ≤ (0.5H + 35)
$$

Všechny uvedené prahy a podmínky pro detekci kůže jsou přibližné a jsou heuristicky určeny. Problémem této metody je, že se jedná o obyčejné prahování, které při různých světelných podmínkách selhává. Další poznámkou je nutno dodat, že se detekuje pouze kůže. Pro vybrání obličeje je potřeba vybrat oblasti, které svým tvarem nebo např. poměrem šířka/výška mohou odpovídat velikosti obličeje[.\[6\]](#page-55-6)

#### **3.2.3.1 Detekce očí**

Detekce očí nemusí být nutně uplatňována jen při použití znalostní metody, ale může být nápomocná i při jiných metodách. K detekci očí můžeme využít hodnot maxim histogramu pro obě osy aplikovaného na gradient původního obrazu.

Další metodou může být použití mapy očí vztaženého k modelu YCbCr. Mapu očí popisují následující vzorc[e\[9\]:](#page-55-9)

 $\epsilon$ 

$$
E \text{y} e MapL = \frac{Y(x, y) \oplus g_{\sigma}(x, y)}{Y(x, y) \oplus g_{\sigma}(x, y) + 1} kde \ g_{\sigma}(x, y) = \begin{cases} \left| \sigma \right| \cdot \left( \left| 1 - \left( \frac{R(x, y)}{\sigma} \right)^2 \right|^{1/2} - 1 \right) & R \leq |\sigma| \\ -\infty & R > |\sigma| \end{cases}
$$

$$
EyeMapC = \frac{1}{3} \left\{ C_b^2 + \tilde{C}_r^2 + \frac{C_b}{C_r} \right\} kde \quad \tilde{C}_r : je negace C_r \tag{10}
$$

#### <span id="page-19-0"></span>**3.2.4 Active Shape Model**

Jedná se v podstatě o metodu, která využívá srovnání se vzorem. V tomto případě je model reprezentován skupinou významných bodů (*landmarks*), které jsou ručně získávány z trénovacích dat. Umístění bodů je závislé na aplikaci. V případě detekce obličeje jsou to body umístěny na obličeji. *Landmarks* musí být významné body, tedy takové body, které nesou důležitou informaci. Takovými body jsou hrany nebo rohy. Příklad rozložení bodů je na [Obr. 6.](#page-20-1) Spojnice mezi body slouží pouze pro ilustraci.

Pokud vezmeme významné body jako vektor, přičemž body mezi sebou budou vztaženy invariantním způsobem, lze vyjádřit průměrný model tvaru z množiny trénovacích dat zarovnáním pomocí transformace podobnosti (*similary transformation*).

Transformace určuje rotaci o úhel θ, změnu měřítka *s (scale)* a translaci o (*xp,yp*).

$$
T\begin{pmatrix} x \\ y \end{pmatrix} = \begin{pmatrix} x_p \\ y_p \end{pmatrix} + \begin{pmatrix} s * cos\theta & s * sin\theta \\ -s * sin\theta & s * cos\theta \end{pmatrix} * \begin{pmatrix} x \\ y \end{pmatrix}
$$
 (11)

Pro uchování variace u všech modelů trénovacích vzorů, je statický model vyjádřen *x´* pomocí průměrného modelu ̅ ,matice vlastních vektorů Φ, a vektoru parametrů deformačního modelu *b*:

$$
x' = \bar{x} + \Phi * b \tag{12}
$$

Tímto vztahem lze určit libovolný model, z trénovacích dat za pomocí vektoru *b* a rotaci nebo posunutí pomocí výše uvedené rovnice.

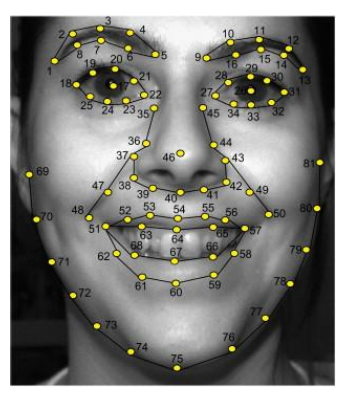

**Obr. 6 Rozložení bodů AS[M\[10\]](#page-55-10)**

<span id="page-20-1"></span>Algoritmus ASM se skládá ze dvou iteračních kroků. V prvním se v okolí významných bodů určí jejich nejpravděpodobnější pozice a v druhém kroku se modifikují pozice bodů. Následující kroky se opakují, dokud nedojde k co nejmenší konvergenci. Z uvedeného vyplývá, že nedokonalostí tohoto algoritmu je nutnost dostatečně přesně umístit počáteční model. Rovněž velký počet významných bodů zvyšuje variabilitu všech možných tvarů a velký počet celkových iteračních kroků.

#### <span id="page-20-0"></span>**3.2.5 Viola-Jones detektor**

Viola a Jones vymysleli techniku pro rychlou detekci v podstatě jakéhokoli objektu. Základním principem Viola Jones detektoru je pocházení obrazu pomocí malých podoken, které jsou schopny detekovat hledaný objekt, v našem případě obličej. Podokna, kterými je vstupní obraz procházen, mění svoji velikost, z čehož vyplývá, že výpočet pro různě velké podokna by byl různý. Aby došlo k rychlejší detekci a aby nebyla detekce ovlivněna velikostí podokna je každý obraz převeden na integrální obraz[.\[11\]](#page-55-11) 

 **Integrální obraz** – jedná se o sumu malých podobrazů. Detektor aplikuje výpočet integrálního obrazu aplikovaného na Haarových vlnkách pomocí následujícího vzorce:

$$
ii(x,y) = \sum_{x' \le x, y' \le y} i(x', y')
$$

**(13)**

*kde ii* $(x, y)$ je integrální obraz pro daný pixel  $i(x', y')$ j

| -1 | $\mathbf{1}$ | $\blacksquare$ |          | $2 \mid$ | $\sim$ 3 |
|----|--------------|----------------|----------|----------|----------|
| 1  |              | - 1            | $\sim$ 2 | 4        | 6        |
| 1  |              | $\overline{1}$ | 3        | 6        | -9       |

**Obr. 7 Vstupní obraz (vlevo) a integrální obraz(vpravo)**

<span id="page-21-0"></span>Obr. 7 [Vstupní obraz \(vlevo\) a integrální obraz\(vpravo\)Obr. 7](#page-21-0) ukazuje, že výsledný pixel je suma pixelů, jejichž poloha je nalevo a nad vybraným pixelem. Využití integrálního obrazce k výpočtu sumy všech obdélníkových oblastí je nesmírně efektivní. Příklad je uveden na následujícím obrázku.

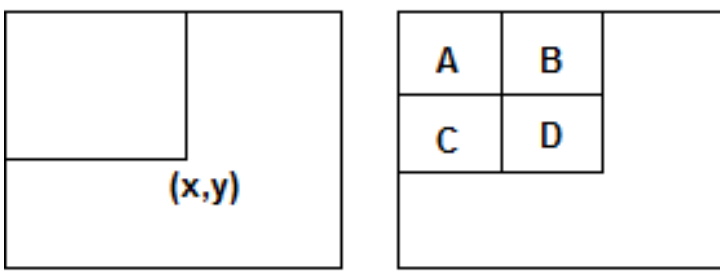

**Obr. 8 Využití integrálního obrazu**

<span id="page-21-1"></span>Suma pixelů v původním obraze ohraničeného červenými body (D) se vypočítá:

$$
D = (x4, y4) - (x3, y3) - (x2, y2) + (x1, y1) \tag{14}
$$

V konkrétním případě vypadá výpočet následovně:

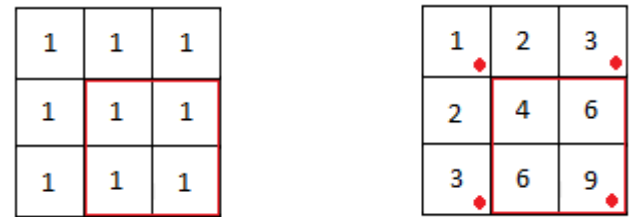

#### **Obr. 9 Výpočet integrálního obrazu**

 $D = (x4, y4) - (x3, y3) - (x2, y2) + (x1, y1) = 9 - 3 - 3 + 1 = 4$ 

<span id="page-21-2"></span>Při použití integrálního obrazu je vidět, že pro vypočítání sumy pixelů jakkoli velkého obrazce nám stačí pouze čtyři hodnoty.

VJ detektor trénuje vstupní obraz pomocí Haar funkcí.

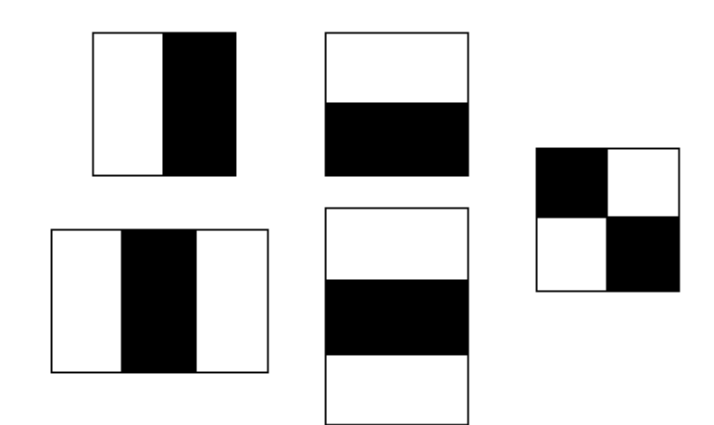

**Obr. 10 Příklady základních Haarových příznaků**

<span id="page-22-0"></span>Pro každé podokno se vypočte výsledná hodnota jako rozdíl sumy hodnot černých obdélníků mínus suma pixelů hodnot bílých obdélníků.

 **AdaBoost-** (Adaptive Boosting). Boosting je metoda k naleznutí silného klasifikátoru za pomoci slabých klasifikátorů.

AdaBoost spojuje několik klasifikátorů s relativně špatnou úspěšností (slabých) klasifikátorů do jednoho silného klasifikátoru, který je úspěšnější než kterýkoli z oněch slabých klasifikátorů. U slabého klasifikátoru máme pouze jeden požadavek, aby byla chyba menší než 0,5.

Algoritmus AdaBoost:

$$
V\n\text{subp } (x_1, y_1) \dots (x_m, y_m)
$$
\n
$$
x_i \in X, y_i \in \{-1, 1\}
$$
\n
$$
\text{Incialiace } \text{vah } D_1(i) = \frac{1}{m}
$$
\n
$$
\text{For } t = 1: T
$$
\n
$$
\text{1) Find } h_t = \text{argmin } \varepsilon_j
$$
\n
$$
\text{kde } \varepsilon_j = \sum_{i=1}^m D_i(i) I[y_i \neq h_j(x_i)]
$$
\n
$$
\text{2) } \text{pokud } \varepsilon_t \geq 0, \text{5 } \text{potom stop}
$$
\n
$$
\text{3. } 1, \quad 1 - \varepsilon_t
$$

3) 
$$
\alpha_t = \frac{1}{2} \log(\frac{1 - \varepsilon_t}{\varepsilon_t})
$$

4) Aktualizace vah

$$
D_{t+1}(i) = \frac{D_t(i) \exp(-\alpha_t y_i h_t(x_i))}{Z_t}
$$
  
kde  $Z_t = \sum_{i=1}^m D_t(i) \exp(-\alpha_t y_i h_t(x_i))$ 

Výsledný klasifikátor je:  $H(x) = sign(\sum \alpha_t h_t(x))$ T  $t$ )

V kroku 1 se vybere klasifikátor s nejmenší chybou, krok 2 definuje podmínku konvergence algoritmu. Krok 3 je krokem pro optimální predikci. Aktualizace vah, zvýší váhu u špatně vybraných klasifikátorů a sníží váhu u dobrých. V dalším kroku se hledá klasifikátor, který bude klasifikovat lépe doposud špatné klasifikace měření.

 **Kaskáda klasifikátorů-**množina klasifikátorů, které vznikají při procházení celého obrazu. Jedná se modifikovaný rozhodovací strom, kde každá etapa klasifikátoru je naučena na detekci požadované oblasti zájmu (obličej). Jednotlivé stupně klasifikátoru tedy určují výřezy, které nejsou obličejem a pokračuje se na další stupeň.

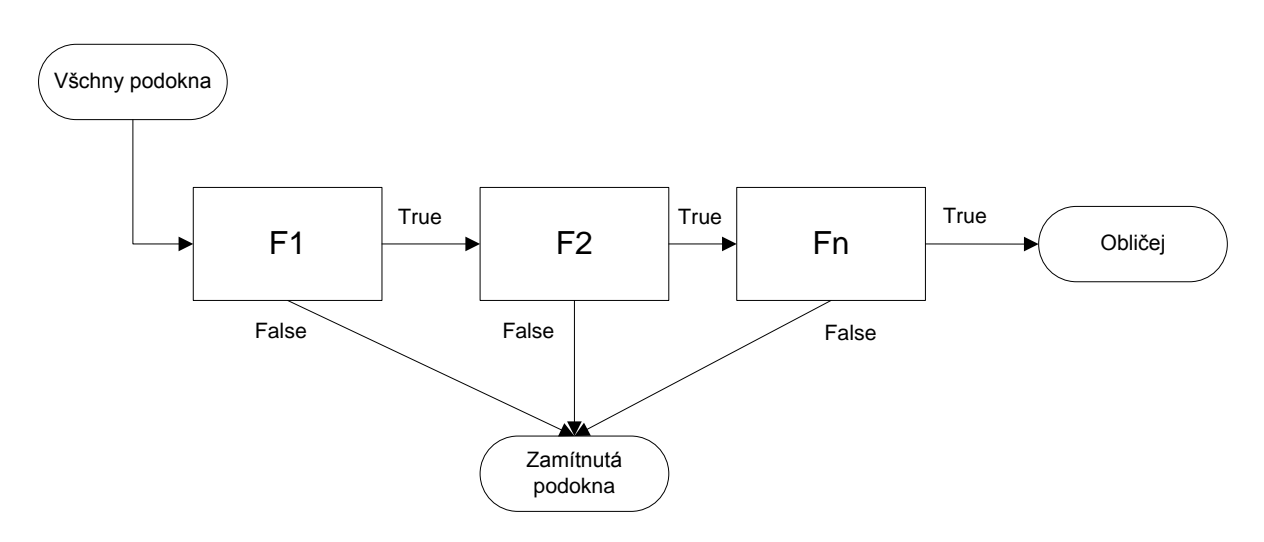

**Obr. 11 Kaskáda klasifikátorů**

### <span id="page-23-1"></span><span id="page-23-0"></span>**3.3 Neuronové sítě**

Neuronové sítě jsou sítě jednoduchých neuronových procesů uspořádaných do vrstev, které jsou propojeny. Jádrem neuronových sítí je výpočetní jednotka – *neuron*. Ten je inspirován biologickým neuronem nacházejícím se v mozku.

<span id="page-23-2"></span>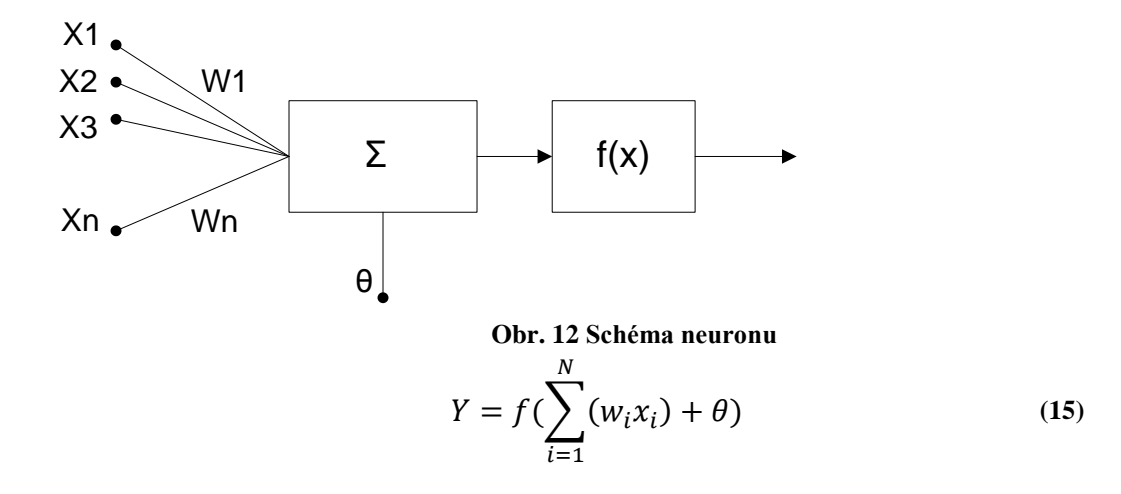

Kde:  $x_i$  – vstupy neuronu,

*w<sup>i</sup>* – synaptické váhy,

*θ* – práh neuronu,

*f(x)* – přenosová funkce neuronu,

*Y* – výstup neuronu.

Existuje mnoho typů přenosových funkcí, mezi základní patří funkce skoková, sigmoidální a hyperbolický tangens. Neurony jsou uspořádány do vrstev. Počet vrstev a počet neuronů v jednotlivých vrstvách se odvíjí od dané aplikace a neexistuje univerzální postup na určení topologie sítě. Bývá ovšem pravidlem, že počet neuronů ve vstupní vrstvě je roven počtu vstupů. V našem případě je to počet všech pixelů trénovacích vzorů (např.: pro trénovací vzory o velikosti 20 x 20 pixelů je počet vstupů roven 400). Na [Obr. 13](#page-24-0) je uveden příklad, jakou topologii by mohla obsahovat neuronová síť pro detekci obličejů.

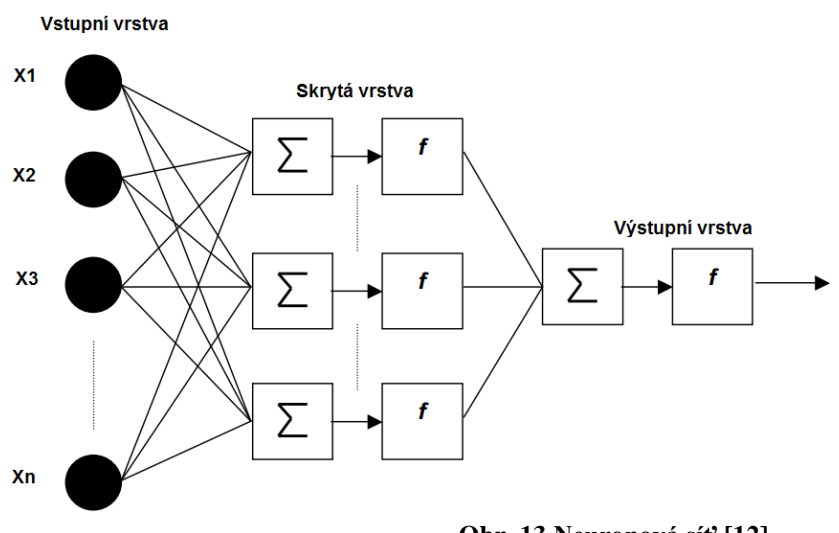

**Obr. 13 Neuronová síť [\[12\]](#page-56-0)**

<span id="page-24-0"></span>Pokud by bylo použito uvedené neuronové sítě pro detekci obličejů, je potřeba projít v obraze všechny výřezy, které odpovídají velikosti trénovacích dat. To by u vstupního obrazu s velkým rozlišením, zapříčinilo velkou dobu prohledávání. Proto se Neuronové sítě kombinují s dalšími technikami, které sníží výpočetní náročnost.

### <span id="page-25-0"></span>**3.4 Sledování obličeje**

Sledování obličeje vychází z předpokladu již detekované tváře. Sledování

umožňuje snížit výpočetní a časové nároky na systém – nemusí být tvář detekována v každém po sobě jdoucím okně. Stačí pouze analyzovat určitou oblast zájmu, které je odvozena z výřezu předchozí nalezené pozice se zvětšením např. 10% pro zachycení jiné polohy tváře.

Nejjednodušší technikou sledování pohybu objektů je porovnání se šablonou. Ve vstupním snímku se hledá nejvíce podobná textura textuře šablony. Úroveň korespondence vstupní oblasti a šablony, lze provádět v barevném obrazu nebo pouze ve vybrané složce. K tomuto účelu slouží vzorec normalizované křížové korelace.

Další technikou je Viola Jones detektor, který má rychlou odezvu ( doba zpracování snímku s rozlišením 640x480 se pohybuje okolo 300ms u P4 2,4GHz). Proto ke snížení časové náročnosti bývá aplikován pouze na menší oblast zájmu.

Výše zmíněné dvě techniky detekce jsou vhodné pro translační pohyb obličeje v osách X,Y a Z.

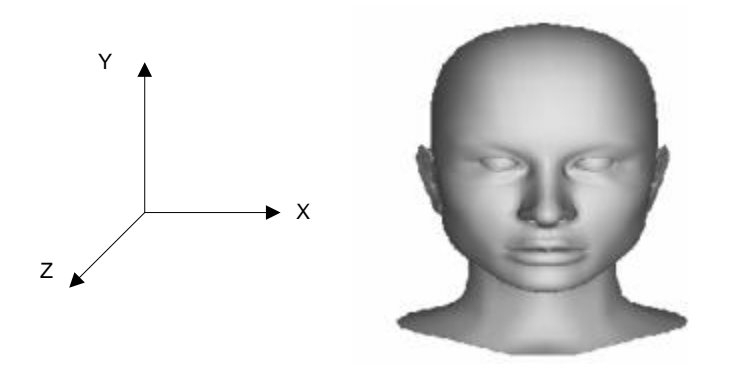

**Obr. 14 Sledování obličeje v souřadnicích [\[13\]](#page-56-1)**

<span id="page-25-1"></span>Pro sledování obličeje i rotačních pohybů lze využít barvy kůže v barevném modelu HSV, konkrétně ve složce H a následně aplikovat algoritmus *CamShift* (Continuously Adaptive Mean Shift), který využívá histogramu v oblasti barvy kůže. Každý následující snímek jej zpětnou projekcí používá pro modelování pravděpodobnostního rozložení barvy kůže. Vyhodnocení pravděpodobností je založeno na Bayesově zákonu. Jádrem *CamShift* algoritmu je *Mean-shift.* Algoritmus *Mean-Shift* je iterativní a slouží k nalezení lokálního maxima.

Aby došlo k potlačení barvy pozadí podobné jako je lidská kůže, přidává se k metodě ještě adaptivní upravování barvy kůže v modelech *Cb* a *Cr*. Limitní hodnoty barvy kůže jsou uvedeny v kapitolách [3.2.3](#page-17-1) a [3.2.2.](#page-17-0) [\[13\]](#page-56-1) [\[14\]](#page-56-2)

### <span id="page-26-0"></span>**3.5 Srovnání metod detekce obličeje**

Srovnání metod detekce obličeje se odvíjí od požadované aplikace. Nicméně častým ukazatelem je TPR (true positive rate), který určuje procentuální vyhodnocení počtu detekovaných obličejů (TP – true positive) vůči počtu všech obličejů, jenž měly být detekovány. Opačným pojmem k TP je TN( true negativ), tedy správné neoznačení tváře tam, kde není[.\[15\]](#page-56-3)

Všechny metody detekce obličeje se dopouštějí dvou typů chyb:

1) FN (false negatives) – neoznačení tváře v obrazu.

2) FP (false positives) – označení oblasti, která není tváří Vztah mezi TPR, FN a FP lze vyjádřit:

$$
TPR = \frac{TP}{celkový počet obličej\mathring{u}} = \frac{TP}{(TP + FN)}
$$
(16)

V souvislosti s TPR se uvádí i FPR (false positives rate) počet označených obličejů ke všem obrazům, kde obličej není.

$$
FPR = \frac{FP}{celkový počet neobličej\mathring{u}} = \frac{FP}{(FP + TN)}
$$
(17)

Závislost mezi TPR a FPR se v praxi vynáší do ROC (receiver operating characteristic ) křivky. Křivka slouží pro vybrání optimálního modelu. Všechny křivky by se měly nacházet od dělící úhlopříčky vlevo, pak je přesnost klasifikátoru větší než náhodná  $($  > 50%). [\[15\]](#page-56-3)

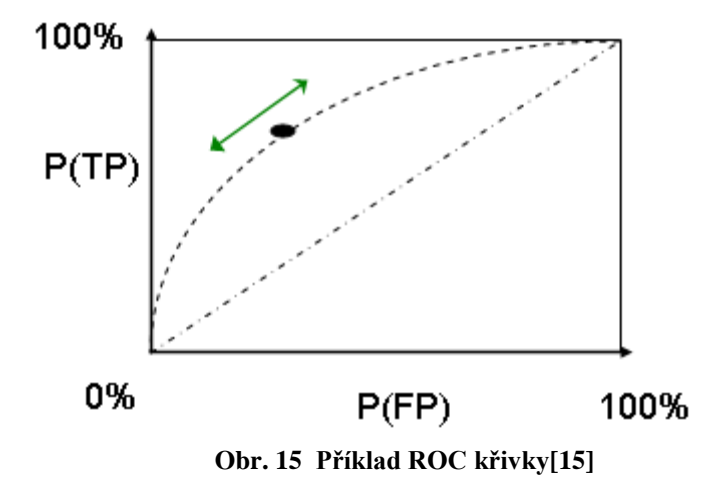

<span id="page-26-1"></span>Jak bylo zmíněno na začátku kapitoly, porovnávání metod je závislé od aplikace. Dalšími limitujícími faktory při porovnání může být:

- invariantnost obličeje vůči natočení,
- plocha obličeje,
- světelné podmínky,
- výpočetní a časová náročnost.

# <span id="page-27-0"></span>**4 ROZPOZNÁVÁNÍ OBLIČEJE**

## <span id="page-27-1"></span>**4.1 Rozdělení metod rozpoznání obličeje**

**Holistické metody –** metody identifikující a rozpoznávající obličej jako celek. Nevýhodou je špatná funkčnost v případě malého množství trénovacích dat. Příklady metod: PCA, 2DPCA,  $(PC)^2$ A

**Lokální metody** – lokální metody lze rozdělit ještě do dvou skupin:

Metody založené na příznacích - jádrem rozpoznávání u těchto metod je porovnávání grafů. Výhodou těchto metod je nepotřebnost více trénovacích dat jako u holistických metod. Metody:

- DCP directional corrners points
- $\bullet$  EBGM elastic bunch graph matching

Metody založené na vzhledu - tyto metody získávají informace z vymezených regionů. Příznaky jsou extrahovány metodami pro klasifikaci textur[.\[16\]](#page-56-4) Metody :

- neural network,
- hidden markov model,
- local binary pattern,
- fractal features,
- local probabilistic subspace method.

**Hybridní metody** - tyto metody kombinují dva výše uvedené přístupy. Přínosem těchto metod, by měla být větší přesnost, jelikož poskytují komplexnější popis objektu

### <span id="page-27-2"></span>**4.2 Principal Component Analysis**

Analýza hlavních komponent (PCA) je holistická technika používaná k rozpoznávání obrazu nebo také ke kompresi. Cílem PCA je snížit dimenzi příznakového prostoru, avšak zachovat informaci. Příznakový subprostor je lineární kombinací původního příznakového prostoru.

Pro rozpoznání obličeje je potřeba obstarat ke každé osobě sadu tváří, které budou následně sloužit jako trénovací data. Všechny obličeje v trénovací množině se za pomocí PCA převedou do vektoru tváří zvaného *eigenfaces*, které reprezentují rozdíl mezi jednotlivými trénovacími vzory. [\[17\]](#page-56-5)

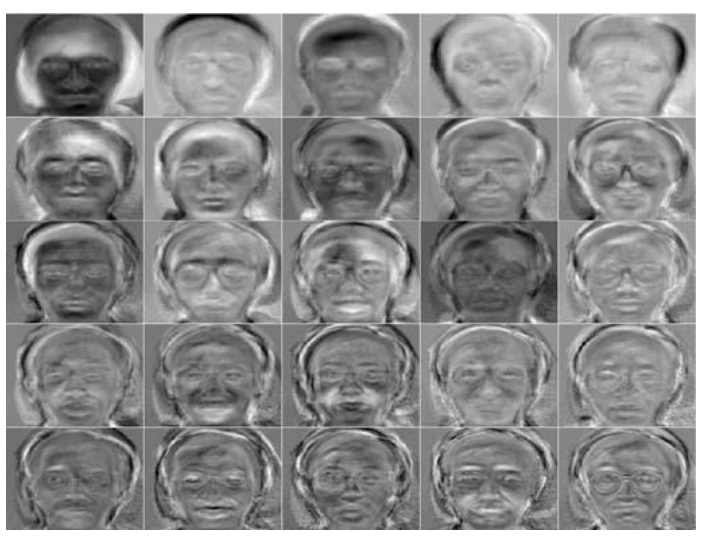

**Obr. 16 Příklad 25 snímků eigenfaces [\[18\]](#page-56-6)**

<span id="page-28-0"></span>Pro rozpoznání nové osoby je aplikován rovněž PCA a následně se hledá nejmenší vzdálenost mezi nově vytvořeným vektorem eigenfaces a vektory eigenfaces z databáze. Nevýhodou této metody je nutnost obstarání sady tváři u každé osoby. Tuto nevýhodu odstraňuje rozšíření metody na 2DPCA nebo (PC)<sup>2</sup>A.

Metoda (PC)<sup>2</sup>A vychází z myšlenky předzpracování obrazu na základě intenzity obrazu. [\[19\].](#page-57-0) Mějme obraz *I(x,y)* o velikosti *N*<sup>1</sup> *xN2*, kde  $x \in [1, N_1], y \in [1, N_2]$ a  $I(x, y) \in [0, 1]$ 

Horizontální a vertikální projekce se vypočte:

$$
H_P(y) = \sum_{x=1}^{N1} I(x, y), \qquad V_P(x) = \sum_{y=1}^{N2} I(x, y)
$$
 (18)

Nyní se stanoví projekční mapa:

$$
M_P(x, y) = \frac{V_P(x)H_P(y)}{N_1 N_2 \bar{I}}
$$
\n(19)

Kde  $\bar{I}$  je průměrná intenzita obrazu.

Posléze se stanoví kombinace projekční verze vstupního obrazu *I(x,y), α* je kombinační parametr.

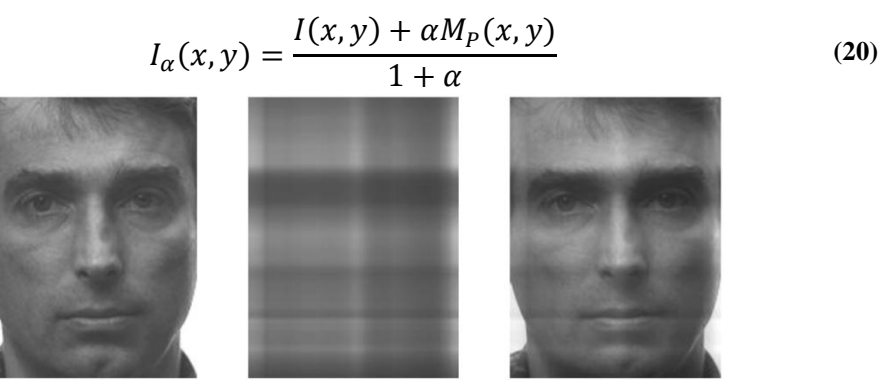

<span id="page-28-1"></span>**Obr. 17 Zobrazení kombinace projekční verze a vstupního obrazu při alfa =0,2[5 \[19\]](#page-57-0)**

Z uvedených vzorců lze odvodit následující vlastnosti algoritmu  $(PC)^2$ A:

- 1. Průměrná intenzita obrazu  $I(x, y)$  je rovna průměrné intenzitě  $M_P(x, y)$ .
- 2. Pokud *α ≠ -1* potom je průměrná intenzita obrazu *I(x,y)* je rovna průměrné intenzitě *Iα(x,y).*
- 3. Pokud je  $\alpha = 0$ , pak  $I_{\alpha}(x, y) = I(x, y)$ .
- 4. Pokud  $\alpha \rightarrow \infty$ , pak se  $I_{\alpha}(x, y)$  se blíží  $M_P(x, y)$ .
- 5. Vnitřní dimenze  $M_P(x, y)$  je menší než  $(N_1 + N_2 1)$ .
- 6. Vnitřní dimenze *MP(x,y)* je mnohokráte menší než *I(x,y).*

Pokud není *α* příliš velká, integrací *MP(x,y)* do původního *I(x,y)* je vstupní obraz rozmazán, ale zároveň je zachována jeho hlavní informace. Takovéto rozmazání funguje lépe než standartní *eigenfaces*. [\[19\]](#page-57-0)

#### <span id="page-29-0"></span>**4.3 Elastic bunch graph matching**

Elastic bunch graph matching (EBGM) metoda byla vyvinuta na základě nedodržení invariantnosti vlastností obličeje, polohy obličeje a okolního prostředí.

Prvním krokem k vytvoření grafu je předzpracování obličeje za pomoci Gaborových filtrů. Denis Gabor navrhl sadu biologicky motivovaných filtrů, které při konvoluci zvýrazní obličejové rysy.

Tvář je následně popsána pomocí uzlových bodů označovaných v literatuře jako Jety *(Jets)*. Vlastnosti Jetů závisí na počtu frekvencí a orientací. [\[20\]](#page-57-1)

Příklad Jetů s 5 frekvencemi a 8 orientacemi je uveden na následujícím obrázku:

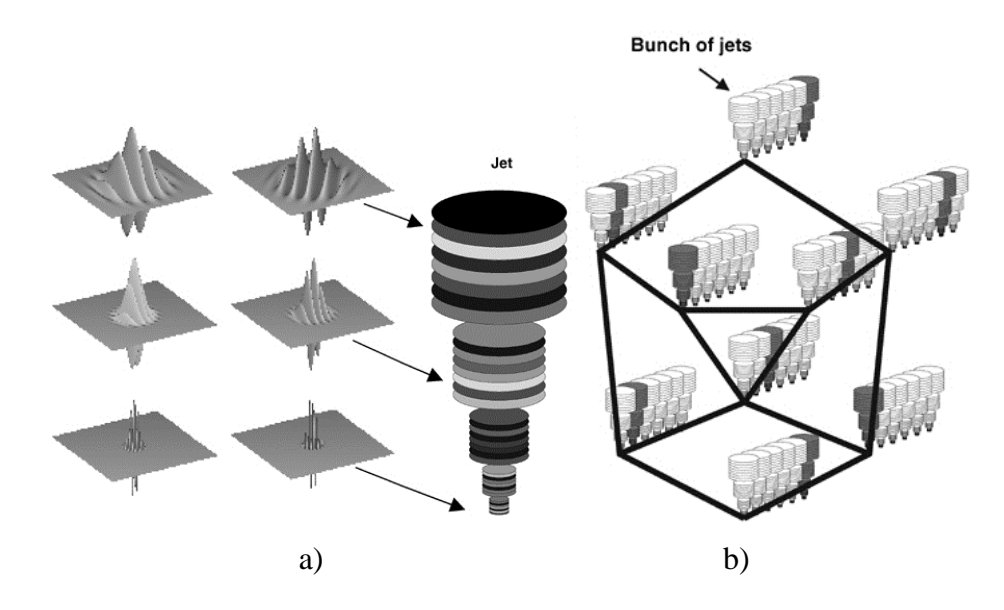

<span id="page-29-1"></span>**Obr. 18 a) Gaborovy filtry a příslušné jets, b) 2D mřížka obličeje [\[21\]](#page-57-2)**

Propojením jednotlivých jetů lze vytvořit graf o N uzlech a E úsečkách spojující uzly. Úsečky spojující uzly jsou dvourozměrné vektory a vytváří na obličeji 2D mřížku. Pro rozpoznávání obličejů je klíčová podobnost jednotlivých jetů na mřížce. [\[20\]](#page-57-1)

## <span id="page-30-0"></span>**4.4 Local Binary Pattern**

Local Binary Pattern (LBP) je jednoduchá a velmi efektivní metoda k popsání vlastností textur. Princip metody spočívá v prahování okolních pixelů pomocí vlastního středového pixelu. Metoda je primárně určena pro šedo-tónové obrazy a díky své jednoduchosti je nasazována v mnoha aplikacích. Výhodou metody je robustnost vůči osvětlení a výpočetní jednoduchost- to umožňuje nasazení v real-time aplikacích. Metoda rovněž vychází z vlastností textur, ty lze popsat pomocí dvojrozměrného prostoru. [\[22\]](#page-57-3)

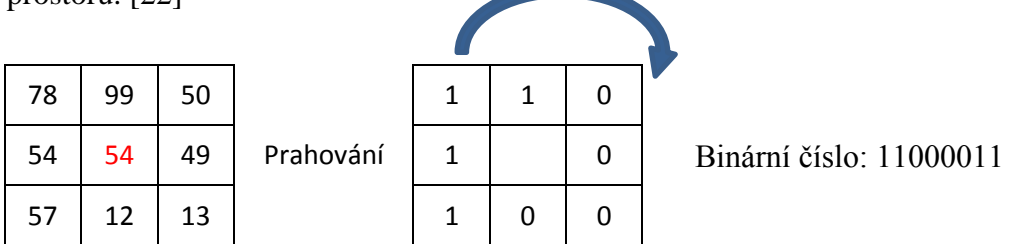

Zde je uveden postup prahování, který využívá základní LBP u 8- bitového rozložení. Výsledek nového středového pixelu je určen rovnicí:

$$
LBP(x_c, y_c) = \sum_{n=0}^{7} s(I_n - I_c) 2^n
$$
 (21)

Kde *I<sup>c</sup>* je šedo tónová hodnota středového pixelu, *I<sup>n</sup>* jsou hodnoty okolních 8 pixelů jdoucích ve směru šipky. Funkce *s* je definována jako [\[23\]:](#page-57-4)

$$
s(k) = 1 \text{ pokud } k \ge 0
$$
  

$$
s(k) = 0 \text{ pokud } k < 0
$$

Pokud právě počítaný pixel na okraji obrazu, je potřeba definovat jak bude výpočet probíhat, existují tři možnosti:

- část pixelů mimo obraz se nahradí nulami,
- $\bullet$  ohnutí obrazu pixely mimo obraz jsou nahrazeny pixely na protilehlém okraji,
- výpočet neprobíhá pixely jsou následně oříznuty.

Základní LBP operátor je definován pro 8- okolí se vzdáleností od středu rovnou 1. Další verze LBP operátoru mohou být definována pro různá okolí a vzdálenosti od středového pixelu.

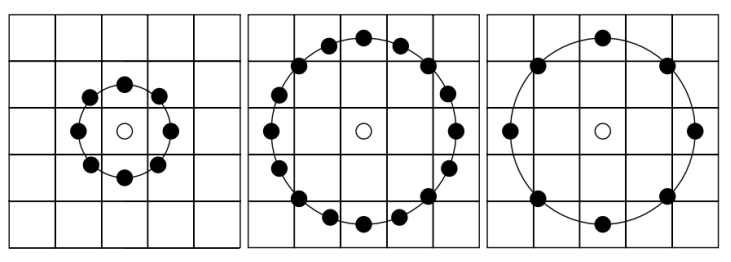

**Obr. 19 LBP kružnicové uspořádání (8,1), (16,2) a (8,2) [\[24\]](#page-57-5)**

<span id="page-31-0"></span>U ostatních uspořádání označuje LPB => *(P,R). P-* počet bodů a *R*- rádius. Pokud body neleží ve středu pixelu, za pomocí bilineární interpolace se dopočítávají skutečné hodnoty jednotlivých bodů.

Aby mohlo dojít k využití LBP pro rozpoznávání obličejů, je obličej rozdělen na bloky, z nichž se po každý blok vypočítává histogram, který je následně připojen za ostatní histogramy z jednotlivých bloků. Počet bloků, do kterých se rozdělí obraz, závisí na aplikaci. Používá se dělení na 7x7, 5x5, 4x5 a 3x3 bloků. U bloků je pro zlepšení přesnosti rozpoznání použito ještě váhování.

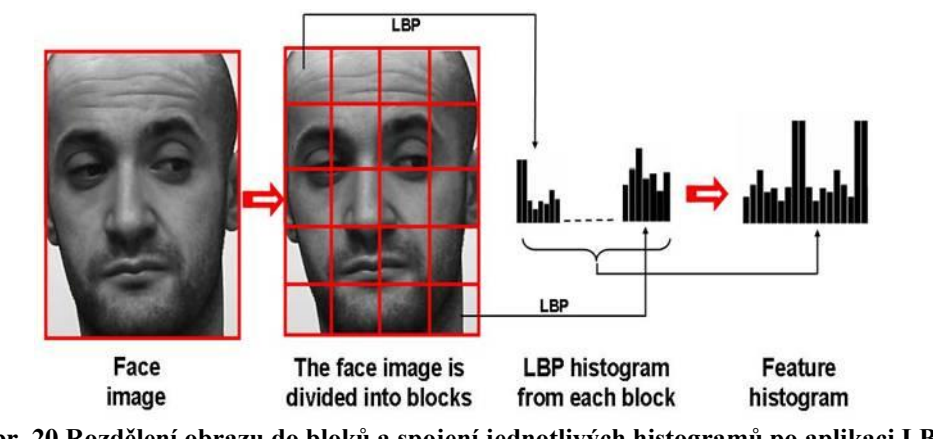

<span id="page-31-1"></span>**Obr. 20 Rozdělení obrazu do bloků a spojení jednotlivých histogramů po aplikaci LBP [\[23\]](#page-57-4)**

## <span id="page-32-0"></span>**5 REALIZACE DETEKCE OBLIČEJE**

#### <span id="page-32-1"></span>**5.1 Knihovna OpenCV**

Výstupem práce má být funkční aplikace, která bude tvořena ve vývojovém prostředí Microsoft Visual Studio 2010 s použitím knihovny OpenCV2.1. OpenCV (Open Source Computer Vision) je knihovna pro akademické a komerční použití. Původně je psána v jazyce C, nyní disponuje i rozhraním pro C++. Obsahuje více než 2000 funkcí, které jsou nápomocné v oblasti robotiky, počítačového vidění a mohou být používány i v reálném čase. Nutno podotknout, že OpenCV není součástí instalačního balíčku Visual Studia, takže je potřeba na ni v každém vytvořeném projektu odkazovat.

## <span id="page-32-2"></span>**5.2 Volba snímací roviny**

Před zvolením metody pro implementaci detekce obličeje je potřeba stanovit limitující podmínky snímání obrazu. Pokud bychom chtěli obličej pouze detekovat, je možno využít velké volnosti úhlu snímání. Požadavek na následné rozpoznání omezuje tuto volnost na pokud možno přímý čelní pohled.

Pokud budeme pro detekci uvažovat pouze čelní rovinu, obličej může vzniknout další variace polohy za pomocí rotace obličeje kolem osy Z, jak je zobrazeno na [Obr.](#page-25-1)  [14.](#page-25-1) Přirozenou a nejčastější pozicí obličeje je poloha, kdy jsou obě oči ve stejné vodorovné rovině. Detekce obličeje bude tedy splněna pouze v případě, bude-li obličej splňovat výše uvedené nároky na svoji polohu. Samozřejmě nelze vždy dodržet absolutní požadavky na dodržení roviny, proto musí být detektor schopen reagovat i na blízké odchylky od těchto rovin do úrovně ± 10°.

### <span id="page-33-0"></span>**5.3 Implementace Viola Jones detektoru**

Jak bylo zmíněno v teoretické části v kapitole [3.2.5](#page-20-0) detektor Viola Jones je tvořen kaskádou klasifikátorů, které jsou trénovány na různých velikostech Haarových filtrů. Autoři zjistili, že samoučící klasifikátory dosahují lepší přesnosti než doposud lidsky vytvářené algoritmy. V roce 2001, kdy byl tento klasifikátor představen, umožňoval detekci obličejů v reálném čase. Od uvedení došlo k mnoha vylepšením a klasifikátor našel využití i v digitálních fotoaparátech.

Jednou z osob, která se na vylepšení původního klasifikátoru podílela, byl Rainer Lienhart. Lienhart představil výpočet pro sadu Haarových příznaků pootočených o 45°. [\[25\]](#page-57-6) Integrální obraz se tedy vypočítá pomocí vzorce:

$$
ii(x,y) = \sum_{x' \le x, x' \le x - |y - y'|} i(x', y')
$$
 (22)

Suma pixelů tedy pro obdélníkovou oblast pootočenou o 45° je rovna:  $RecSum(R) = RSAT(x + w, y + w) + RSAT(x - h, y + h)$  $-RSAT(x, y) - RSAT(x + w - h, y + w + h)$ Vysvětlení vzorce je pro ilustraci znázorněno na následujícím obrázku.

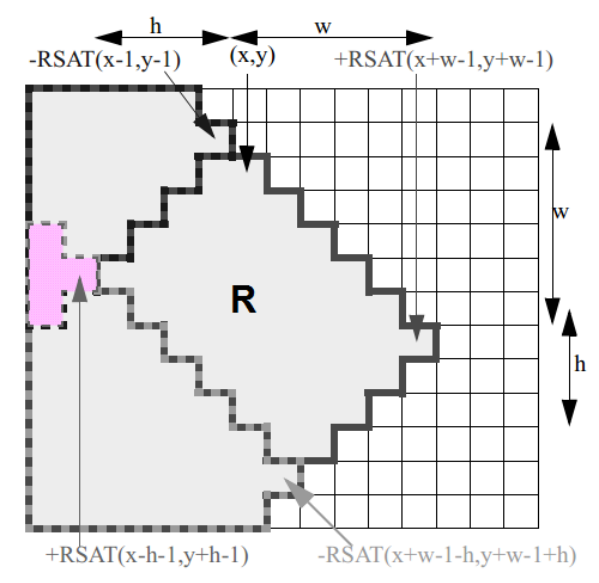

**Obr. 21 princip výpočtu pootočené obdélníkové oblasti o 45° [\[25\]](#page-57-6)**

<span id="page-33-1"></span>Zavedením pootočených Haarových filtrů se zkomplikoval proces učení, nicméně míra falešných detekcí byla snížena o 10%. Takto vylepšený natrénovaný klasifikátor obsahující 13 stupňů je součástí knihovny OpenCV[.\[25\]](#page-57-6)

### <span id="page-34-0"></span>**5.4 Trénování kaskády klasifikátorů**

OpenCV 2.1 obsahuje utility, pomocí kterých je možnost natrénovat vlastní kaskádu klasifikátorů. První krokem je obstarání trénovací a testovací množiny.

Pomocí opency createsamplesd.exe vytvoříme vektor obsahující popis pozitivních obrazů, tedy obrazů s obličeji.

Volání v příkazovém řádku může vypadat následovně:

opencv\_createsamplesd.exe

-info face.bat - obsahuje informace o obrazech, jejich cestu, velikost a kde se nachází obličej

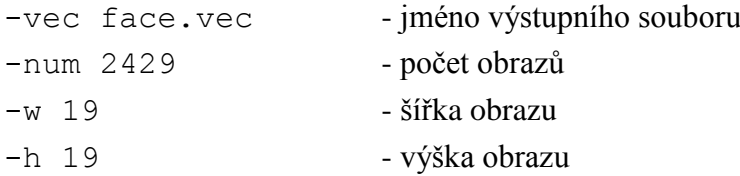

Pokud tedy máme vytvořen vektor, můžeme se pustit do samotného školení klasifikátoru opencv\_haartrainingd.exe.

Volaní příkazu a jeho nastavení mohou vypadat následovně:

```
opencv_haartrainingd.exe
```
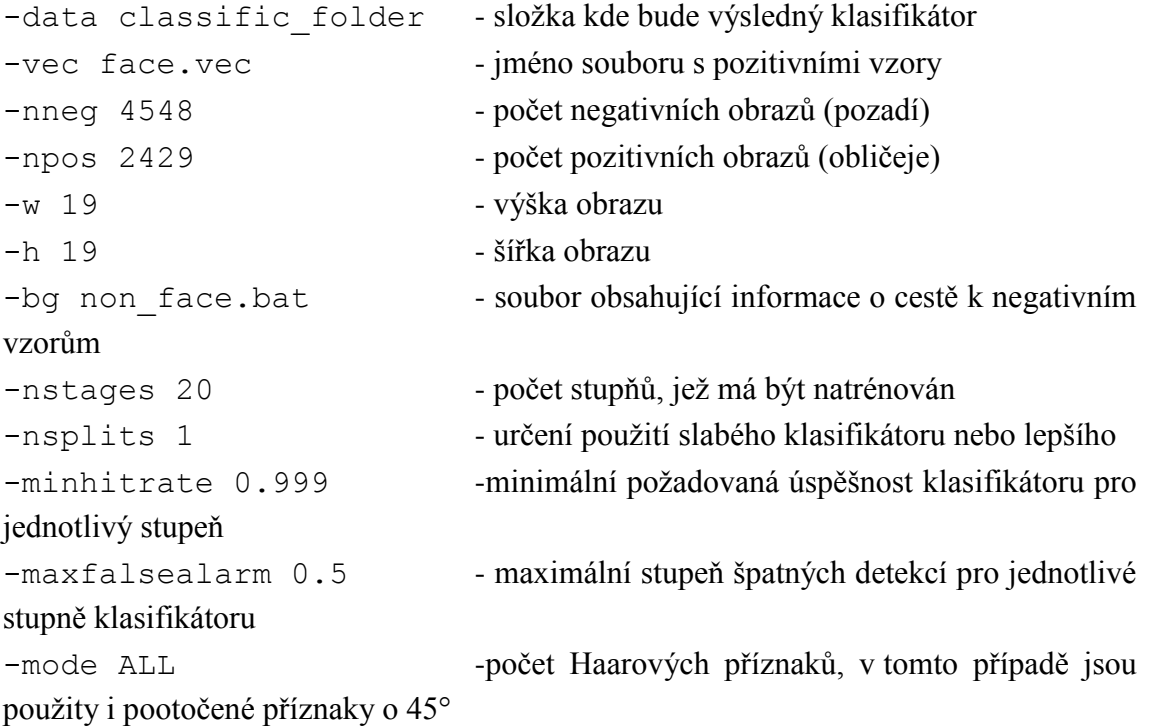

Zde byl uveden postup k natrénování Viola Jones detektoru za pomocí OpenCV. Jako databáze byla použita CBCL MIT databáze – více v kapitole [6.3.](#page-41-0) Přesnost a robustnost klasifikátoru závisí na trénovací množině, na které je trénován. V případě trénování Viola Jones detektoru se jedná o výpočetně a časově náročný proces (řádově až týdny

více na [\[26\]\)](#page-57-7). Dalším kritériem náročnosti trénování je nastavení jednotlivých parametrů, tak aby došlo k požadované přesnosti a nedošlo k přetrénování klasifikátoru.

#### <span id="page-35-0"></span>**5.5 Předzpracování obrazu u detekce obličeje**

V kapitole [2.2.1](#page-13-1) byl uveden přehled technik pro předzpracování obrazu. Použití jedné nebo kombinace více uvedených záleží na faktu v jakém "stavu" se nachází vstupní obraz.

Implementace detekčního algoritmu předpokládá na vstupu barevný nebo šedo-tónový obraz. Nejvíce používanou technikou předzpracování obrazu v oblasti šedo-tónových obrazů je ekvalizace histogramu. Touto technikou dojde k zlepšení kvality kontrastu. V případě barevného obrazu na vstupu dojde k převedení do šedo-tónového dle vztahu:

$$
Y = 0,299R + 0,587G + 0,114B \tag{23}
$$

Histogram kvantifikuje množství a frekvenci barev v obraze. Jinými slovy hodnota histogramu *H* pro index *i* říká, kolik pixelů v obraze má danou intenzitu *i.*[\[7\]](#page-55-7) Pro rozlišení obrazu *m x n* platí:

$$
\sum_{i=0}^{max} H(i) = m \times n \tag{24}
$$

Pokud je šedo-tónový obraz technicky dobře proveden využívá celou škálu intenzit. Taková realizace se povede jen zřídka. Ke zlepšení parametrů obrazu se tedy použije ekvalizace histogramu, která převede stávající rozsah intenzit do maximálního rozmezí.

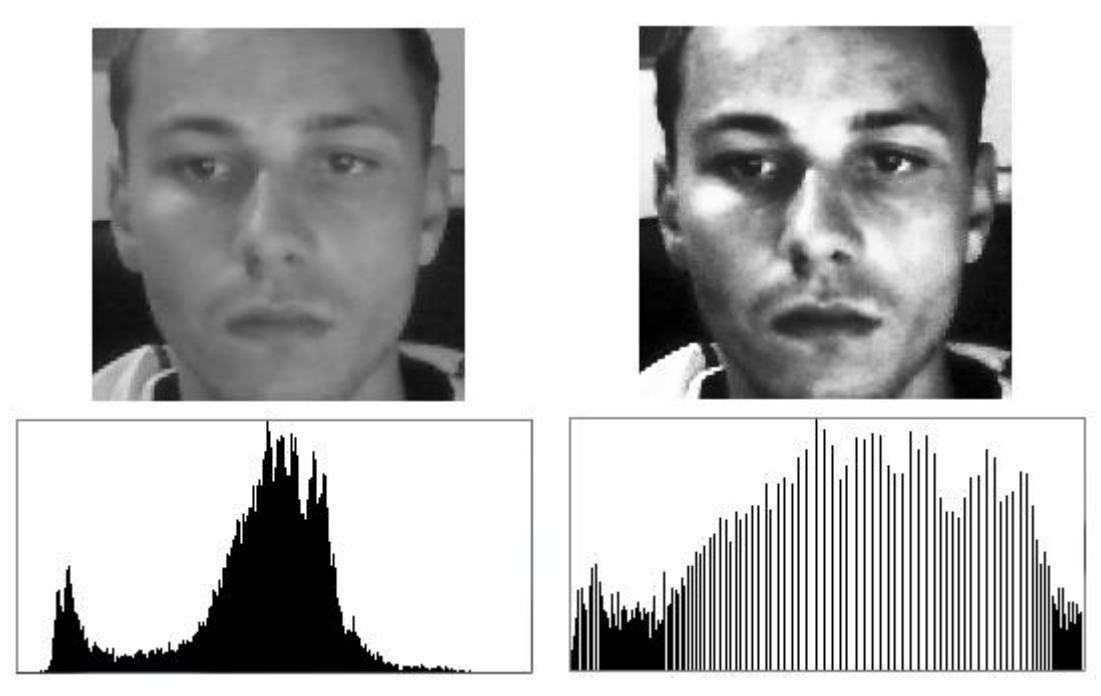

<span id="page-35-1"></span>**Obr. 22 Ekvalizace histogramu, vlevo vstupní obraz, vpravo obraz po ekvalizaci**

### <span id="page-36-0"></span>**5.6 Metoda pro detekci obličeje**

V kapitole [5.1](#page-32-1) byla představena knihovna OpenCV 2.1. Všechny realizované metody jsou psány v jazyku C/C++ a využívají funkcí knihovny OpenCV2.1. Pro detekci obličeje byla vytvořena metoda:

IplImage \*face\_finding(IplImage\* src)

U vstupního obrazu src dojde k jeho převedení na šedo-tónový s následnou ekvalizací histogramu. Úprava pomocí předzpracování zlepšuje výkonnost klasifikátoru. Po uvedených úpravách je detekován obličej pomocí Haarových příznaků. Při procházení obrazu se vybírají obdélníky o minimálních rozměrech 90 x 90 pixelů. V následujícím iteračním kroku je použito zvětšení procházených oblastí o 10%. Funkce zamítá oblasti, které obsahují mnoho, nebo naopak málo hran, zjištěných pomocí Cannyho hranového detektoru. Následně je výřez obličeje upraven na rozlišení 128 x 149. Volba zmíněného rozlišení souvisí s technikou rozpoznání obličeje uvedenou v kapitole [6.2.](#page-39-0) Rozlišení 128 x 149 je kompromisem mezi ztrátou podstatné informace a velkou délkou výsledného histogramu[.\[23\]](#page-57-4) Každý kandidát na obličej je zařazen do seznamu, který je možno v grafickém rozhraní zobrazit (kapitola [7\)](#page-42-0).

### <span id="page-36-1"></span>**5.6.1 Změna velikosti obličeje**

Minimem pro detekci obličeje je jeho rozlišení 90 x 90 a naopak maximální rozlišení není stanoveno. Zajištění detekce obličeje na rozlišení 128 x 149 není v praxi možné z důvodů předpokladu na realizaci systému. Každý detekovaný obličej je následně upraven na rozlišení 128 x 149.

Úpravu rozlišení je možno provést pomocí funkce cvResize a následujících interpolačních metod:

- INTER\_NEAREST interpolace nejbližším sousedem,
- INTER LIENAR bilineární interpolace,
- INTER\_AREA převzorkování pomocí plochy,
- INTER\_CUBIC bikubická interpolace přes 4 okolí,
- INTER\_LANCZOS4 Lanczosova interpolace 8-okolím,

Pro změnu rozlišení obličeje je nastavena bilineární interpolace, která zamezuje aliasingu. Výsledný pixel je počítán jako průměrná hodnota svého 4 – okolí. Metoda úpravy rozlišení bilineární interpolací je použita i v ostatních částech práce.

# <span id="page-37-0"></span>**6 REALIZACE ROZPOZNÁNÍ OBLIČEJE**

#### <span id="page-37-1"></span>**6.1 Předzpracování obrazu – světelná normalizace**

Rozpoznávání obličeje je část, kdy porovnáváme dva obličeje a hledáme míru korespondence mezi těmito dvěma obrazy. Při rozpoznávání fotografií pořízených při neměnné scéně je jednodušší, nežli pokud porovnáváme obličeje, při jejichž pořízení byly měněny vlastnosti snímání scény (uvažujeme různé osvětlení). Pro zlepšení přesnosti se provede světelná normalizace podle následujících kroků.

#### <span id="page-37-2"></span>**6.1.1 Gama korekce**

Gama korekce sloužila původně u CRT vakuových obrazovek k vyrovnání nelineární jasové odezvy tak, aby se jeden obrázek zobrazil na různých zobrazovacích zařízeních stejně. Nesprávně nastavená gama může způsobit problémy s antialisingem nebo rozostření obrazu. Pro odstranění nelinearity se použije gama korekce[.\[7\]](#page-55-7)

Při použití v šedo-tónovém obraze představuje gama mocninu na jasovou úroveň:

 $I = I^{\gamma}$ **(25)**

Kde parametr  $\gamma \in [0,1]$ . Volba parametru zvyšuje dynamický rozsah ve tmavých oblastech obrazu a zároveň ho snižuje ve světlých oblastech. Principem je, že intenzita světla je závislá na vlastnostech příchozího osvětlení na daný objekt. Tento problém tedy odstraníme gama korekcí. [\[27\]](#page-58-0)

### <span id="page-37-3"></span>**6.1.2 Rozdíl gaussovských rozostření**

Gama korekce neodstraňuje vliv celkové intenzity přechodů, jako jsou stíny. Stíny vyvolané povrchovou úpravou nesou užitečnou informaci, ale je těžké ji oddělit od stínů vyvolaných špatným osvětlením scény. Pro odstranění šumu z obrazu lze použít Gaussův filtr. Filtrace probíhá pomocí konvoluční masky elementem, který má normální (Gaussovo) rozložení.

<span id="page-37-4"></span>
$$
G(x,y) = \frac{1}{2 * \pi * \sigma^2} * e^{-\frac{x^2 + y^2}{2 * \sigma^2}}
$$
 (26)

Výstupní obraz je tedy spočítán následovně:

$$
I_G(x, y) = G(x, y) * I(x, y)
$$
 (27)

Ze vzorce [\(26\)](#page-37-4) je vidět, že jediným parametrem filtru je *σ*. Pro druhý obraz platí ty samé rovnice, pouze s odlišnou hodnotou *σ*. Rozdíl Gaussových filtrů se provede prostým odečtením dvou obrazů od sebe. Jelikož filtrace probíhá pomocí konvoluční masky, je potřeba zvolit její velikost (*n* x *n*). V případě OpenCV je velikost konvoluční odvozena od velikosti parametru  $\sigma$  (pokud není přímo zadána) dle vzorce:

$$
n = 2 * (\frac{\sigma - 0.8}{0.3} + 1)
$$
 (28)

Při použití rozdílu dvou obrazů vznikne vlastně pásmová propust, která odstraňuje vysokofrekvenční části jako šum a nízkofrekvenční části reprezentované homogenními oblastmi**.**

Posledním krokem světelné normalizace je zlepšení kontrastu pomocí ekvalizace histogramu, jak bylo vysvětleno v kapitole [5.5.](#page-35-0)

<span id="page-38-0"></span>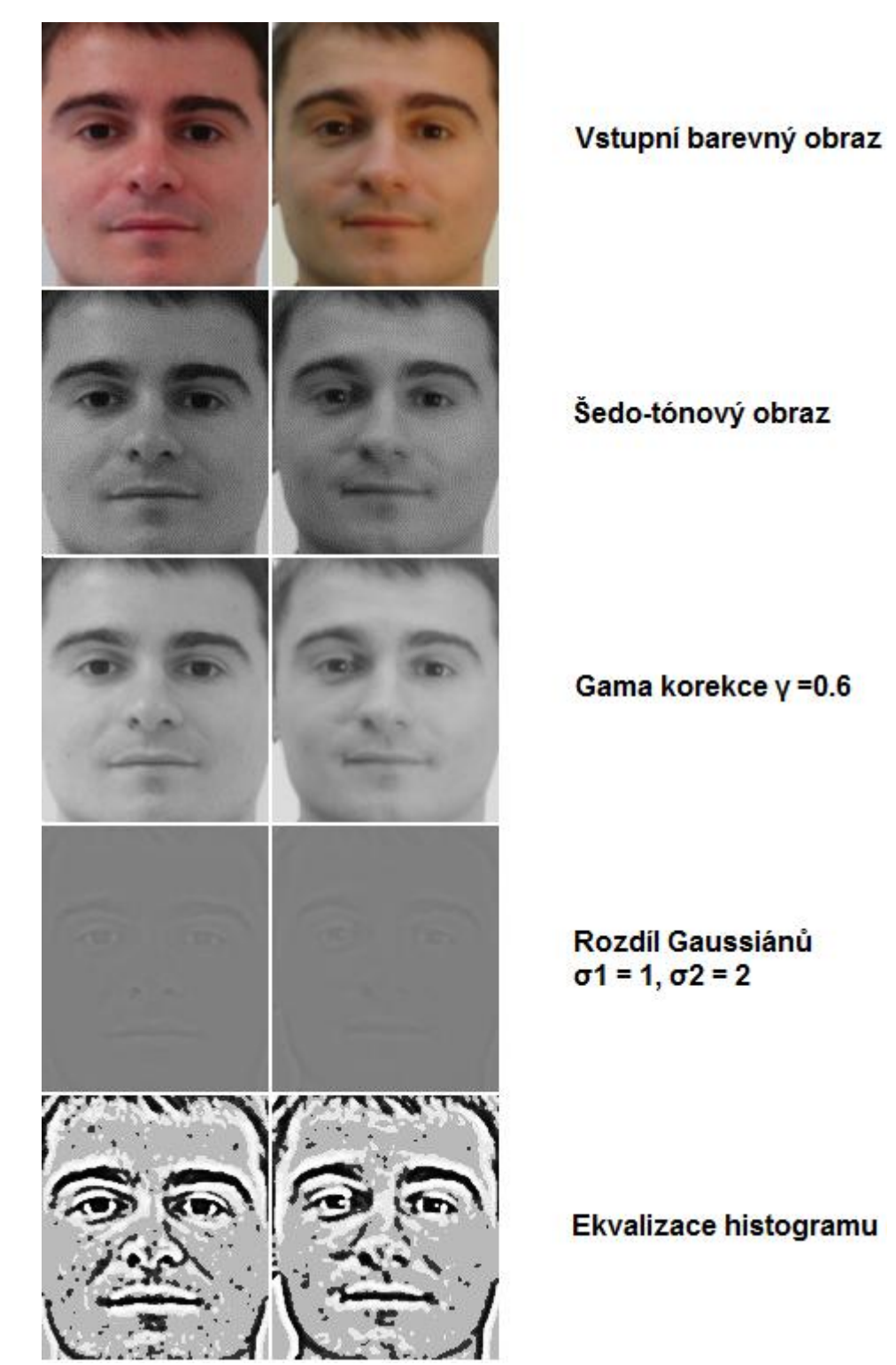

**Obr. 23 Světelná normalizace u dvou rozdílně nasvícených scén**

### <span id="page-39-0"></span>**6.2 Metoda pro rozpoznání obličeje**

Pro rozpoznání obličeje byla vybrána metoda local binary pattern (LBP). Zejména kvůli své výpočetní a časové nenáročnosti. Další výhodou metody je robustnost na změnu osvětlení. V kapitole [4.4](#page-30-0) byly představeny různá okolí pro výpočet LBP. V implementaci je voleno 8-okolí s poloměrem 1, formální zápis je LBP(8,1). Výstupní obrázek z detekce obličeje má rozlišení 128 x 149. Výpočet probíhá u všech pixelů s výjimkou krajních, ty jsou následně ořezány a obraz dostane konečné rozlišení o hodnotě 126 x 147 pixelů.

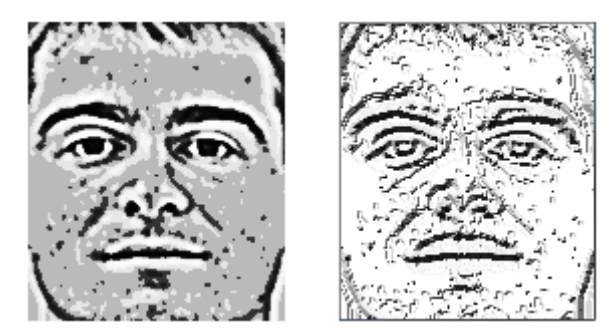

**Obr. 24 Výpočet LBP (vstupní obraz vlevo, vypočtený LBP vpravo)**

<span id="page-39-1"></span>Dalším krokem je rozdělení obrazu na 7 x 7 bloků, přičemž rozměr jednoho bloku je 18 x 21 pixelů. Pro zlepšení přesnosti rozpoznávání se doporučuje aplikovat na obraz rozdělený do bloků masku. Princip masky spočívá ve vlastnosti zvolení váhy danému regionu, jak je znázorněno níže.

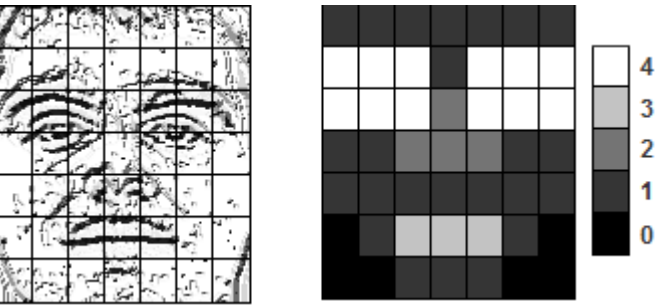

**Obr. 25 Rozdělení obličeje do bloků a ukázka masky**

<span id="page-39-2"></span>Pro každý ze 49 bloků je nyní vypočítán histogram, máme tedy 49 histogramů se zastoupením četnosti 0-255. Po spojení všech histogramů za sebe dostáváme pole o velikosti 49 x 255 hodnot. Vytvořením bloků se vrátíme k původní myšlence LBP, tedy k porovnávání textur. Zde porovnáváme lokální textury v obličeji.

Za pomocí OpenCV byla vytvořena metoda:

```
IplImage * compute_image_LBP(IplImage * img,
CvHistogram *big hist)
```
Vstupem do metody je obraz img a výstupem je histogram big\_hist.

### <span id="page-40-0"></span>**6.2.1 Srovnávání histogramu**

Srovnávání histogramů je klíčový prvek v oblasti implementované metody pro rozpoznávání obličejů. Hledáme co největší podobnost mezi dvěma obličeji, tedy histogramy. V praxi se používají následující techniky pro srovnání histogramů:

• correlation,

$$
d(H_1, H_2) = \frac{\sum_{i=0}^{N-1} (H'_1(i) * H'_2(i))}{\sqrt{\sum_{i=0}^{N-1} (H'_1(i))^2 * (H'_2(i))^2}}
$$
  
\n
$$
H'_k(i) = \frac{H_k(i) - 1}{\sum_{j=0}^{N-1} H_k(j)},
$$
  
\nN je počet prvků historgramu

V případě shody je vzdálenost *d* = 1, úplná neshoda je rovna *d* = -1

• chi-square.

$$
d(H_1, H_2) = \sum_{i=0}^{N-1} \frac{\left(H_1(i) - H_2(i)\right)^2}{\left(H_1(i) + H_2(i)\right)}
$$
(30)

Ze vzorce je na první pohled vidět, že absolutní shoda indikuje *d* = 0, zvětšení vzdálenosti indikuje větší rozdílnost mezi histogramy.

• intersection,

$$
d(H_1, H_2) = min\big(H_1(i), H_2(i)\big) \tag{31}
$$

Velká vzdálenost označuje velkou podobnost, malá vzdálenost malou podobnost histogramů. Při normalizaci histogramu na hodnotu 1, vrací hodnotu *d* = 1 při naprosté shodě a *d* = 0 při neshodě.

• Bhattacharyya distance,

$$
d(H_1, H_2) = \sqrt{1 - \sum_{i=0}^{N-1} \frac{\sqrt{(H_1(i) * H_2(i))}}{\sqrt{\sum_{i=0}^{N-1} H_1(i) * \sum_{i=0}^{N-1} H_2(i)}}}
$$
(32)

Zde rovněž naprostá shoda vrací hodnotu 0, a s narůstající neshodou narůstá i vzdálenost.

Pro vyhodnocení přesnosti je zvolena metoda chi – square. Její výhodou je hledání minima mezi histogramy, což označuje největší míru pravděpodobnosti. [\[23\]](#page-57-4)

### <span id="page-41-0"></span>**6.3 Databáze**

K ověření funkčnosti implementovaných algoritmů je zapotřebí galerie obrazů. Databázi si lze vlastnoručně vytvořit nebo získat z internetu, kde jsou databáze volně ke stažení nebo na vyžádání. Výhodou některých dostupných obličejových databází je skutečnost, že jsou tvořeny s ohledem na testování algoritmů detekce a rozpoznání obličeje. Obsahují tedy různé pozice obličeje a různé světelné podmínky.

#### **GTAV face database**

Databáze vytvořená k otestování robustnosti algoritmů pro rozpoznávání obličejů vůči změně pozice a osvětlení. Obsahuje 44 osob, z nichž pro jednotlivou osobu je pořízeno 27 fotografií. Pozičně potočené obličeje o 0°, ±30°, ±45°, ±60° a 90°dále tři světelné podmínky: přírodní osvětlení, silný světelný zdroj z úhlu 45° a osvětlení v čelní rovině obličeje. Zbylý počet fotografií tvoří různé výrazy obličejů. Všechny fotografie jsou v rozlišení 320 x 240 a formátu bmp. Databáze je přístupná pouze na vyžádání a je určena pouze vědeckým pracovníků[.\[28\]](#page-58-1)

#### **FEI face database**

Databáze vytvořená na univerzitě FEI v Brazílii v období mezi červnem 2005 a dubnem 2006. Obsahuje 200 osob ve 14 různých zobrazeních. Obsahuje rozsah pootočení obličeje ve vertikální ose okolo 180°. Měřítko pootočení je okolo 10°. Dále obsahuje odlišný výraz v obličeji a dvě různé světelné podmínky. V databázi jsou zastoupeny muži a ženy rovným dílem ve věku 19 až 40 let s různými účesy a ozdobami ve tváři. Jedná se o studenty a zaměstnance univerzity. Všechny obrazy mají homogenní pozadí, rozlišení je 640 x 480 pixelů ve formátu jpg. [\[29\]](#page-58-2)

#### **MIT CBCL**

Databáze Center for Biological and Computational Learning z univerzity MIT obsahující v tréninkovém setu 2429 obličejů a 4548 pozadí v šedo tónovém rozlišení 19 x 19 ve formátu .pgm. Testující set obsahuje 472 obličejů a 23 573 (pozadí). Databáze je volně k dispozici[.\[30\]](#page-58-3)

#### **BioID**

Galerie obličejů sloužící k porovnávání algoritmů v oblasti detekce obličeje. Obsahuje 1521 šedotónových obrazů o rozlišení 384 x 286 ve formátu pgm. Celkem je v databázi obsaženo 23 osob v různých světelných podmínkách a prostředí. Rovněž velikosti obličejů jsou různé[.\[31\]](#page-58-4)

# <span id="page-42-0"></span>**7 DEMONSTRAČNÍ APLIKACE**

Jako výstup diplomové práce bylo naprogramováno grafické uživatelské rozhraní (GUI) za pomocí OpenCV2.1 a Microsoft Visual studia 2010. GUI je realizováno pomocí vývojového nástroje windows form application a využívá metody pro detekci a rozpoznání obličeje v obraze s názornou reprezentací jejich funkčnosti.

## <span id="page-42-1"></span>**7.1 Popis aplikace**

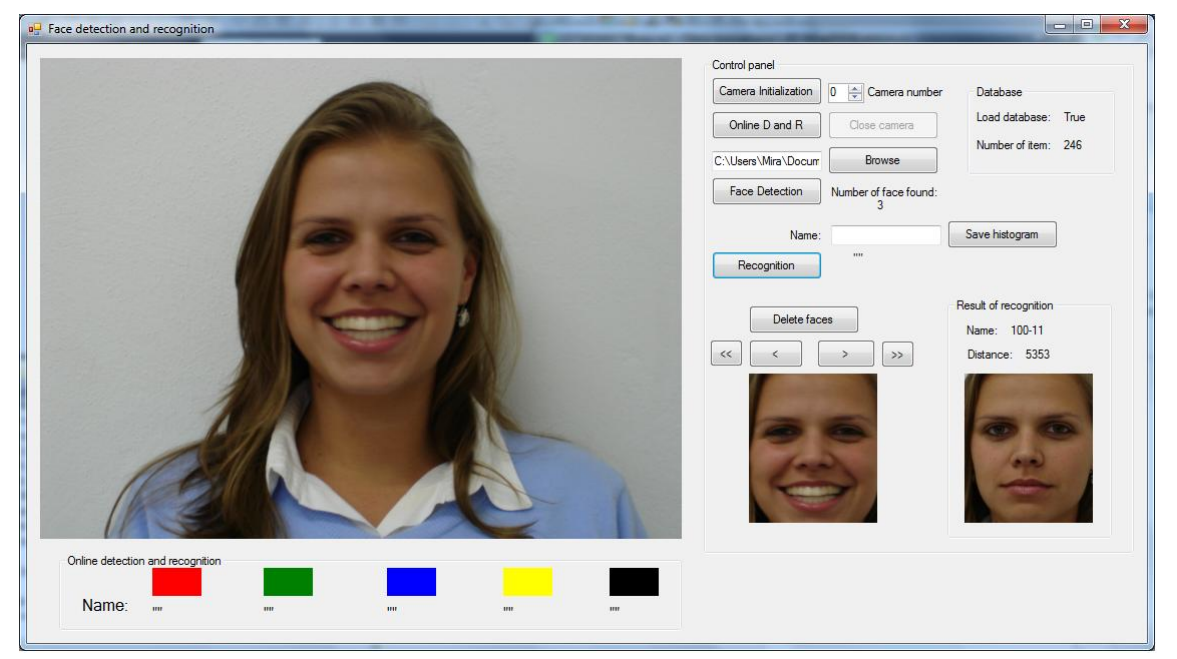

#### **Obr. 26 Vzhled GUI**

<span id="page-42-2"></span>Po spuštění aplikace je vytvořeno vlákno backgroundWorkerDB, které zajišťuje nahrání již předem vytvořené databáze histogramů do paměti programu. Vytvoření vlákna odstraňuje problém, pokud by byly použity obyčejné smyčky(for,while).Při použití standartních smyček by během jejich vykonání nebylo možno manipulovat s ostatními komponentami GUI (došlo by k "zamrznutí"). Proto jsou u načítání databáze a snímání scény z kamer použity vlákna. Databáze je nahrána ze složky "Databáze" umístěné ve stejném adresáři jako program. Každá osoba v databázi má vlastní složku. Jméno složky je shodné se jménem, které bylo zadáno při ukládání a obsahuje histogram v xml souboru a příslušný obličej. Výhodou xml souborů je jednoduchá operace s nimi při nahrávání nebo ukládání do nich. V souvislosti s úspěšným nahráním databáze do paměti programu je zobrazen stav úspěšnosti načtení a celkový počet prvků.

Jakmile se zobrazí úvodní obrazovka, lze se vydat různými směry. K těmto účelům slouží tlačítka v oblasti Control panel. Nyní bude vysvětleno, jaké funkce tlačítka obstarávají.

#### **Camera initialization**

Zmáčknutím dojde k výběru kamery, pomocí komponenty NumericUpDown Camera number napravo od tlačítka. V případě připojení pouze jedné kamery k PC, je její hodnota pro výběr rovna 0. Stejná hodnota je i pro notebook včetně webové kamery. Pokud je v PC připojeno více kamer stačí hodnotu komponenty zvýšit. Následně je vytvořeno vlákno backgroundWorkerCamera sloužící k vykreslování videa z kamery rychlostí 25 fps (frames per second – obrazů za sekundu). Pro získání obrazu z kamery slouží funkce ze struktury CvCapture, další metody slouží k nastavení parametrů přijímaného videa – v případě aplikace se jedná o primární rozlišení, se kterým pracuje a to je 640 x 480. Následně je obraz převeden do bitmapové grafiky, aby mohl být zobrazen v grafickém objektu camPictureBox (hlavní zobrazovací okno).

#### **OnlineDaR**

Pokud máme vytvořenou databázi, můžeme spustit online detekci a rozpoznání obličeje. Funkce je analogická jako **Camera Initialization**, dále je v ní implementována detekce obličeje. Obličeje jsou označeny barevnými rámečky, které jsou vykreslovány tak, aby bylo zachováno pořadí barev rámečků pod zobrazovacím oknem kamery camPictureBox. Tedy pokud jsou detekovány dva obličeje, první rámeček zleva má barvu červenou a druhý zelenou viz Obr. 27 [Ukázka online detekce a rozpoznání.](#page-44-0) Zmáčknutím tlačítka je rovněž spuštěn Timer. Časová konstanta časovače je nastavena na 2 sekundy a po uplynutí této doby je spuštěno vlákno backgroundWorkerRecog sloužící k rozpoznání detekovaných obličejů v databázi. Z důvodu přístupu metody pro online detekci a nově spuštěného vlákna ke stejné funkci OpenCV, je nutno zajistit bezkolizní průběh. Řešení tohoto problému je vypnutí detekce obličeje na interval,nežli je provedeno vlákno realizující rozpoznání obličejů.

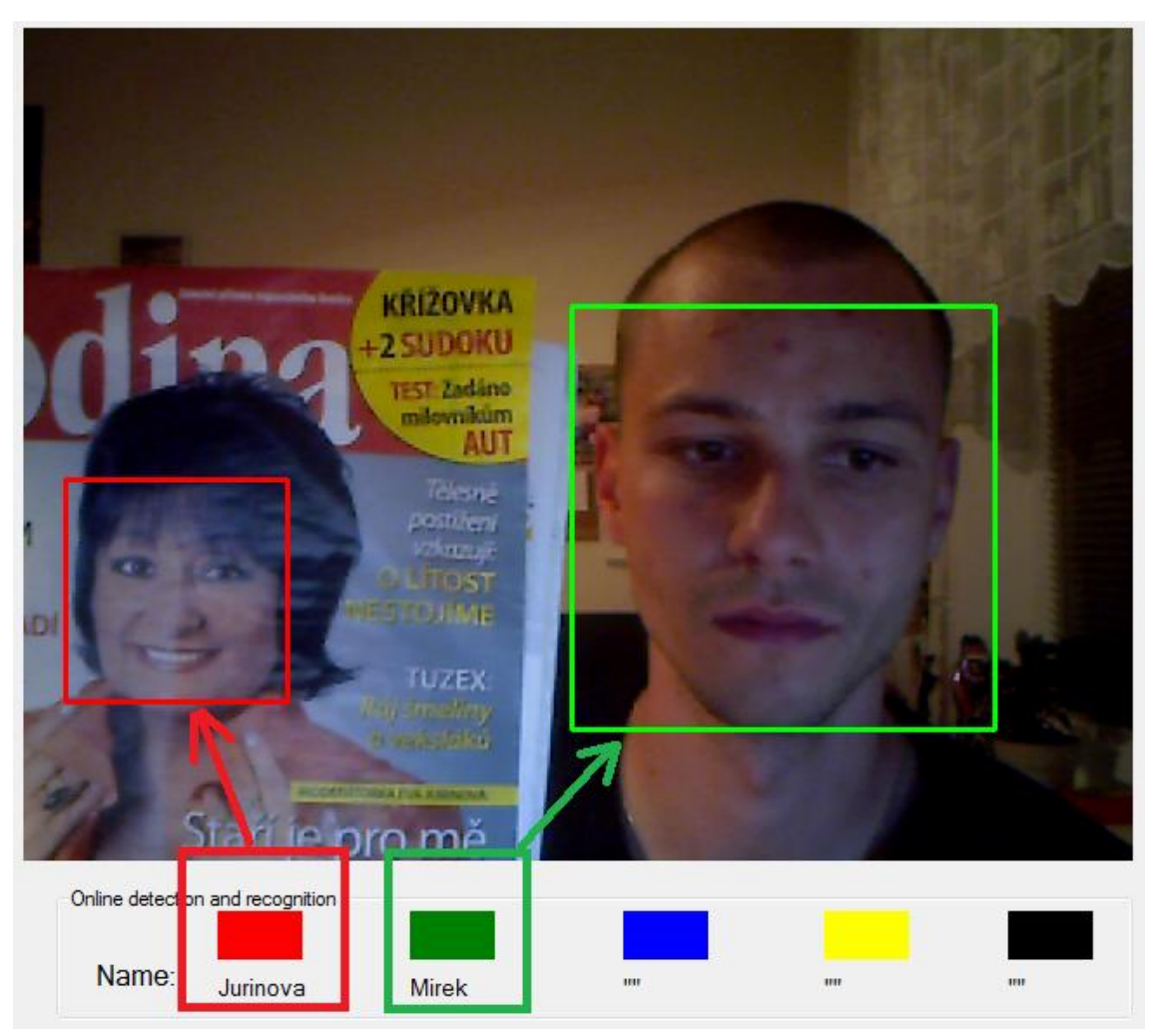

**Obr. 27 Ukázka online detekce a rozpoznání**

#### <span id="page-44-0"></span>**Close camera**

Tlačítko sloužící k adekvátnímu ukončení vláken pokud běží online detekce a rozpoznání nebo jen samotné vykreslování z kamery (backgroundWorkerCamera ->CancelAsync()). V prvním zmíněném případě dojde i k vypnutí časovače. Funkce uvolňuje alokované prostředky používané v souvislosti s vykreslováním obrazu z kamery. Tlačítko se doporučuje stisknout i před samotným ukončením grafického rozhraní.

#### **Browse**

Slouží po načtení libovolného obrazu z disku. K zobrazení cesty slouží systémový dialog openFileDialog. Jak bylo zmíněno, aplikace pracuje s primárním rozlišením 640 x 480. Je-li načítaný obrázek menší než toto rozlišení zobrazí se v původním rozlišení, jeli rozlišení vstupního obrazu větší nebo jeden z jeho rozměrů vetší než primární defaultní rozlišení, pak je obraz zmenšen se zachováním poměru

stran a následně převeden do bitmapy. Opět je obraz vykreslen do camPictureBox. Obrázky menšího rozlišení než 640 x 480 se umisťují na střed camPictureBoxu.

#### **Face detection**

Jak název vypovídá, stisknutím tlačítka dojde k detekci obličeje pomocí funkce face\_finding. Detekce může probíhat na statické fotografii nebo při vykreslování videa z kamery. Nalezený obličej je zařazen do seznamu (<list>) maybe faces a následně vykreslen do komponenty facePictureBox (viz. [Obr. 28\)](#page-46-1). Pokud je detekováno více obličejů lze mezi nimi přecházet pomocí tlačítek se symboly <<, <, >, >>. Počet obličejů v seznamu je zobrazen vedle tlačítka. Zobrazení obličeje do facePictureBox rovněž slouží k zachycení falešných detekcí obličeje.

#### **Delete faces**

Tlačítko pro mazání všech obličejů ze seznamu maybe\_faces.

#### **Save histogram**

Funkce přebere právě zobrazený obličeje z komponenty facePictureBox pro obličeje a zavolá metodu compute\_image\_LBP, která pro obličej vypočítá histogram. Histogram je poté uložen do souboru xml. Název xml souboru se odvíjí od zadání textu do nameBox nalevo od tlačítka. Pokud je jméno účastníka již v databázi obsaženo, pod tlačítkem je zobrazena informace o této skutečnosti v opačném případě je v databázi vytvořena složka a histogram je uložen. Do složky obsahující histogram je uložen také vybraný obličej ve formátu jpg.

#### **Recognition**

Tlačítko pro zobrazený obličej komponentě facePictureBox provede výpočet histogramu pomocí metody compute\_image\_LBP a následně je porovnáván s každým histogramem z databáze pomocí Chi - Square metody. Hledáme nejmenší vzdálenost histogramů. Po jejím nalezení, je v komponentě recogPictureBox [\(Obr. 28\)](#page-46-1) zobrazen vítězný kandidát spolu se jménem a vzdáleností histogramů.

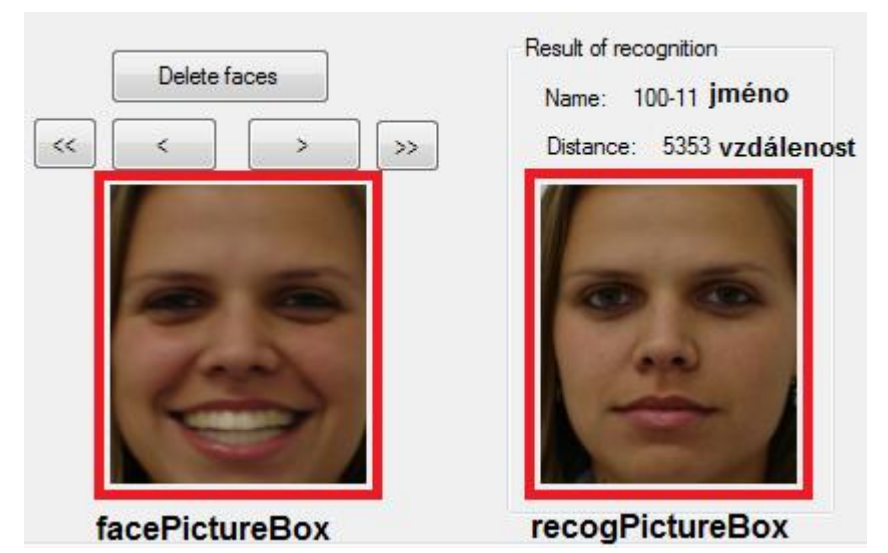

**Obr. 28 Zobrazení detekovaného obličeje a odpovídající obličej z databáze spolu se jménem a vzdáleností histogramů**

<span id="page-46-1"></span>Aplikace je naprogramována tak, aby nedošlo k žádné kolizi. Toho je dosaženo povolováním a zakazováním stisknutelnosti tlačítek (enable on/off).

### <span id="page-46-0"></span>**7.2 Struktura programu**

Grafické rozhraní je realizováno typem projektu VS2010 windows form application. Struktura tohoto projektu je založena na .NET platformě. Celý projekt sdružuje namespace (jmenný prostor) FDRS, ve kterém jsou obstarávány všechny komponenty GUI. Pro větší přehled byl vytvořen hlavičkový soubor VJ.h v němž je implementován namespace MySpace obsahující třídu FDRMethods. Uvnitř třídy jsou naprogramovány metody pro detekci a rozpoznávání obličeje. Provázání mezi jednotlivými namespace se povede pomocí using namespace MySpace.

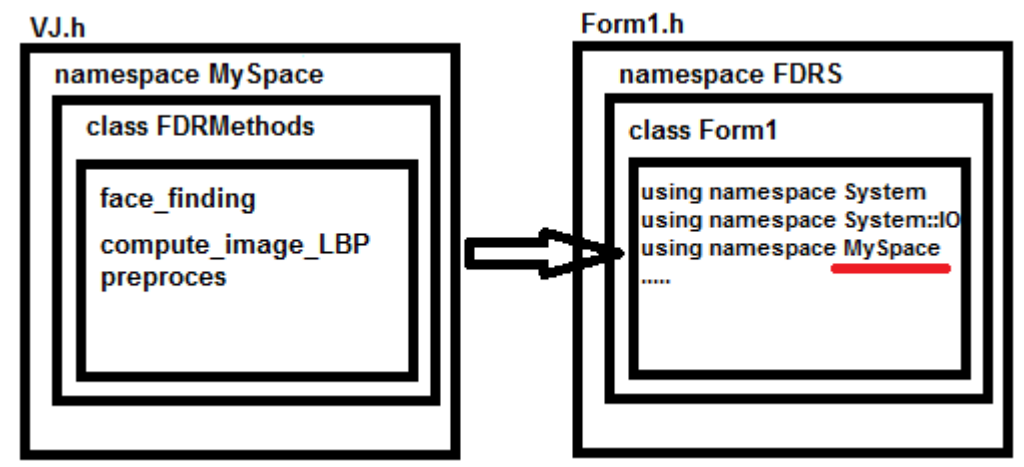

<span id="page-46-2"></span>**Obr. 29 Struktura programu**

## <span id="page-47-0"></span>**7.3 Vývojový diagram aplikace**

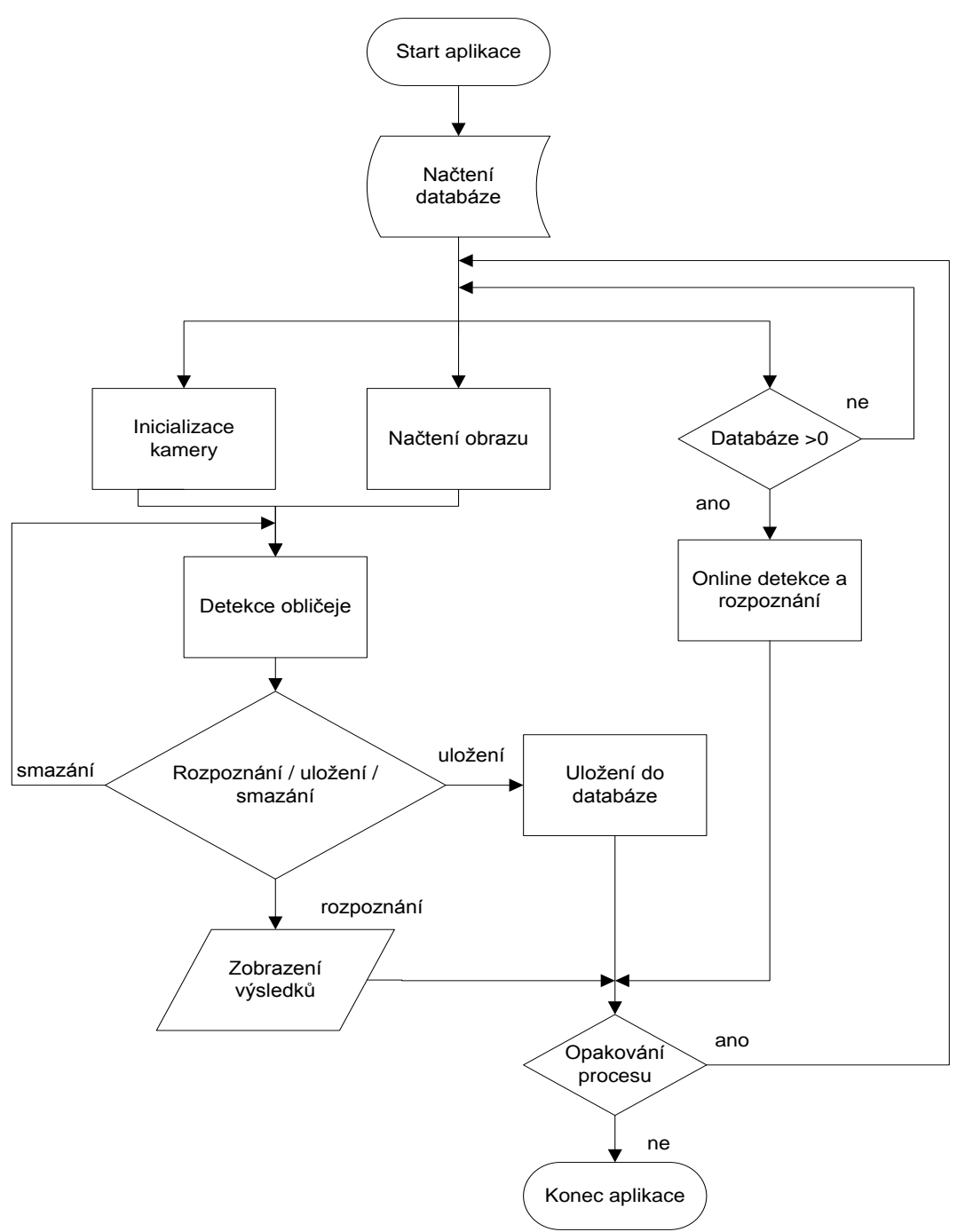

<span id="page-47-1"></span>**Obr. 30 Vývojový diagram aplikace**

# <span id="page-48-0"></span>**8 INTERPRETACE VÝSLEDKŮ**

V této kapitole představím funkčnost implementovaných metod a závislost jejich procentuálního vyhodnocení na vlastnostech nastavení a okolí. Pro vyhodnocení byly použity jako testovací množiny databáze: BioID, FEI, a GTAV představeny v kapitole [6.3.](#page-41-0)

Pro otestování nastavení parametrů klasifikátoru pro detekci obličeje bude použita databáze BioID, jelikož obsahuje čelní pozice obličejů na nehomogenním pozadí. Databáze je pořízena v místnostech s různými světelnými podmínkami, rovněž velikosti obličejů jsou různé. Počet prvků BioID databáze je 1521.

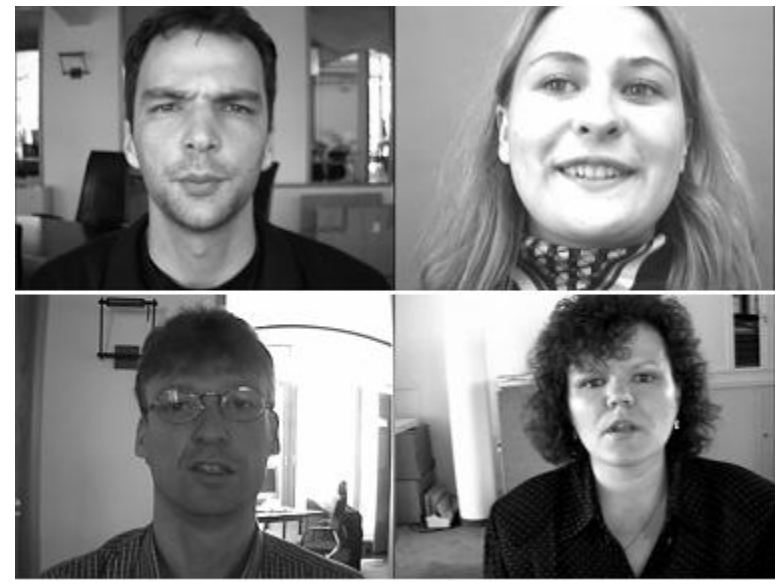

**Obr. 31 Příklad rozmanitosti BioID databáze**

<span id="page-48-1"></span>Výkonnost klasifikátoru bude porovnávána v závislosti na velikosti detekčního okna, koeficientu pro zvětšování okna v následujícím iteračním kroku a předzpracovaní. Velikost detekčního okna bude měněna od základní velikosti, která je 19 x 19 po 90 x 90.

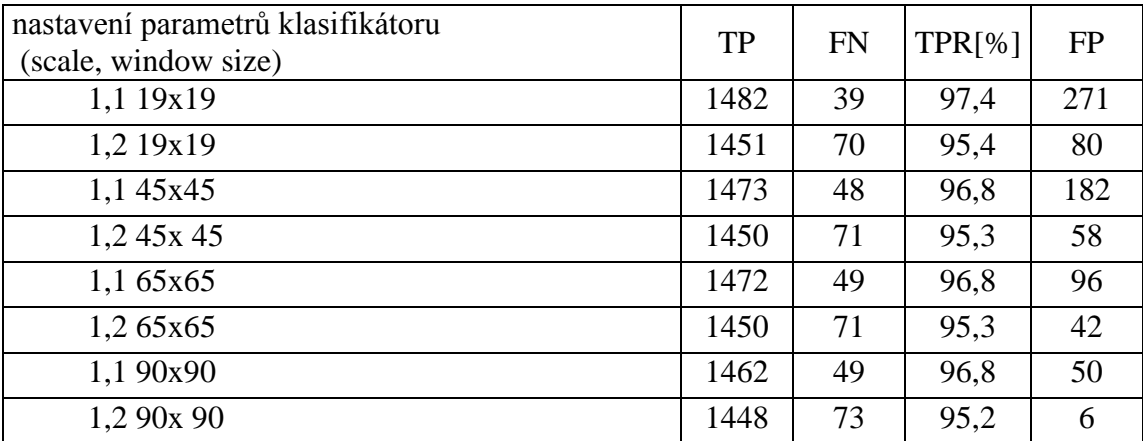

Pro tabulku bez předzpracování obrazu platí:

<span id="page-48-2"></span>**Tab. 2 Výkonnost klasifikátoru bez předzpracování**

| nastavení parametrů klasifikátoru<br>(scale, window size) |      | <b>FN</b> | TPR[%] | <b>FP</b> |
|-----------------------------------------------------------|------|-----------|--------|-----------|
| 1,1 19x19                                                 | 1482 | 39        | 97,4   | 291       |
| 1,2 19x19                                                 | 1466 | 55        | 96,4   | 101       |
| 1,1 45x45                                                 | 1478 | 43        | 97,2   | 198       |
| 1,245x45                                                  | 1463 | 58        | 96,2   | 79        |
| 1,1 65x65                                                 | 1473 | 48        | 96,8   | 120       |
| 1,265x65                                                  | 1462 | 59        | 96,1   | 50        |
| 1,1 90x90                                                 | 1473 | 48        | 96,8   | 53        |
| 1,290x90                                                  | 1462 | 59        | 96,1   | 6         |

Pro tabulku s předzpracováním obrazu platí:

**Tab. 3 Výkonnost klasifikátoru s předzpracováním**

<span id="page-49-0"></span>Z tabulek je zřejmé, že ekvalizace histogramu obrazu před samotnou detekcí obličeje zlepšuje jeho TPR (true positive rate viz. Kapitola [3.5\)](#page-26-0). Zároveň ovšem vzrůstá i počet falešných detekcí, zejména při malých velikostech detekčního okna. V implementaci detektoru obličeje ( kapitola [5.6\)](#page-36-0). jsem z důvodu kvality obličeje zvolili minimální velikost detekčního okna 90 x 90. Pokud použijeme zároveň změnu měřítka detekčního okna o 20% tak dostáváme zlepšení o 0,9%.

Pokud bychom chtěli výkonnost klasifikátoru hodnotit v ACCURACY(přesnost) je potřeba znát počet správně zamítnutých (TN) kandidátů v množině "neobličejů"pozadí (N). V případě, že klasifikátor není testován na snímky obsahující pouze pozadí platí:

$$
ACC = \frac{TN + TP}{P + N}, pokud N = 0 \text{ a } TN = 0
$$
  
pak ACC = TPR (33)

Ukázky správných a chybných detekcí jsou umístěny v příloze [A.](#page-61-0)

### <span id="page-50-0"></span>**8.1 Pootočení obličeje**

Databáze FEI a GTAV disponují obrazy s nejen čelní polohou obličeje ale i s různě pootočenými tvářemi. K otestování schopnosti klasifikátoru detekovat obličej v pootočení kolem osy Y(viz. [Obr. 14\)](#page-25-1) poslouží FEI databáze.

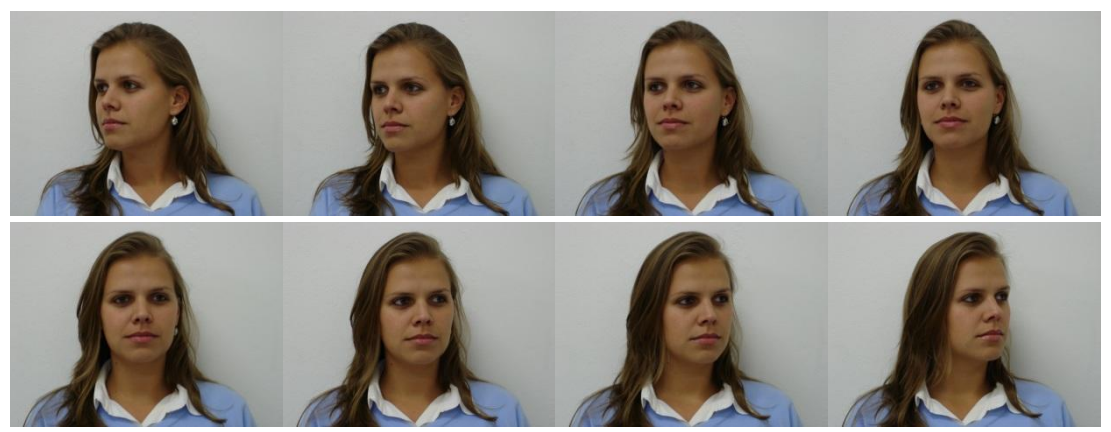

**Obr. 32 Potočené obrazy z FEI databáze (horní řada-40°,-30°,-20°-10°,dolní řada 10°,20°,30°,40°)**

<span id="page-50-1"></span>

| FEI pootočení<br>obličeje [°] | <b>TP</b> | <b>FN</b>      | <b>TPR</b><br>[%] | <b>FP</b> |
|-------------------------------|-----------|----------------|-------------------|-----------|
| 10                            | 200       | $\overline{0}$ | 100,0             | 3         |
| $-10$                         | 200       | $\overline{0}$ | 100,0             |           |
| 20                            | 199       | 1              | 99,5              | 3         |
| $-20$                         | 194       | 6              | 97,0              |           |
| 30                            | 187       | 13             | 93,5              | 7         |
| $-30$                         | 186       | 14             | 93,0              | 5         |
| 40                            | 139       | 61             | 69,5              | 11        |
| $-40$                         | 110       | 90             | 55,0              | 15        |

**Tab. 4 Výkonnost klasifikátoru v závislosti na rotaci okolo osy Y FEI**

<span id="page-50-2"></span>Pro zhodnocení výkonnosti klasifikátoru v dané problematice u FEI databáze, dosahujeme relevantnějších výsledků, jelikož obsahuje větší počet vzorků po jemném odstupňování. Z tabulky lze vidět, že do vychýlení obličeje ±30° má klasifikátor přijatelnou úroveň TPR 93 %. U větších odchylek dosahuje TPR horší přesnosti.

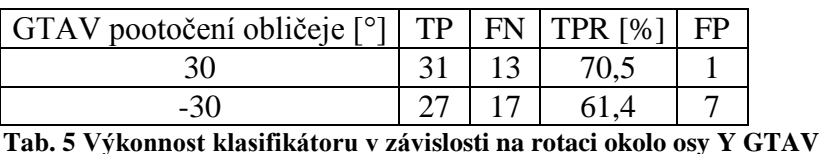

<span id="page-50-3"></span>U GTAV databáze bylo použitou pouze pootočení o ±30°. U tohoto testu je vidět špatný TPR a další test při ±45° už by nebyl významný.

### <span id="page-51-0"></span>**8.2 Závislost rozpoznání na typu masky**

U rozpoznání obličeje hraje důležitou roli předzpracování obrazu zmíněné v kapitole [6.1.](#page-37-1) Dalším rozhodujícím faktorem je volba masky a přiřazení váhy k jednotlivým blokům v obličeji.

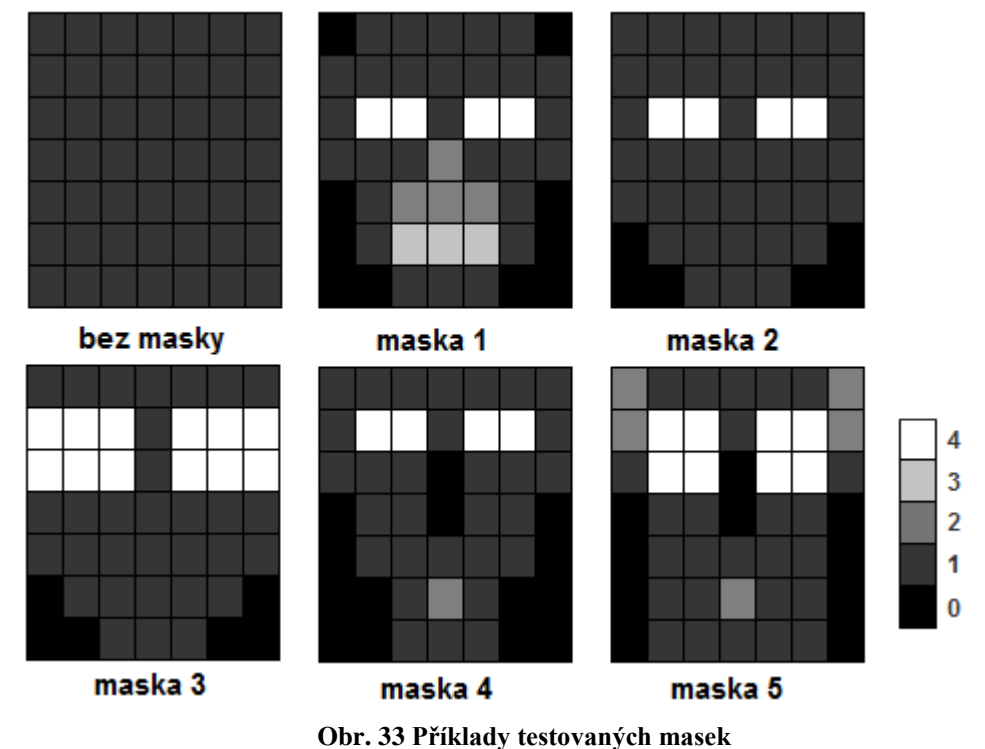

<span id="page-51-1"></span>U testování přesnosti rozpoznávacího algoritmu, je potřeba vytvořit sadu trénovacích a testovacích dat. Trénovací data v našem případě jsou neutrální obličeje z databází při čelním pohledu. Jako testovací data jsou obličeje s jinými světelnými podmínkami (GTAV\_ILL,FEI\_ILL) a různými výrazů v obličeji lišícími se od výrazů v trénovací sadě (GTAV\_EXP, FEI\_EXP).

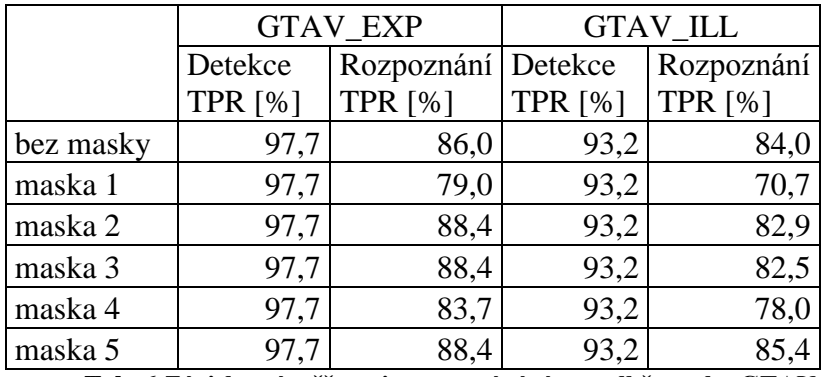

<span id="page-51-2"></span>**Tab. 6 Závislost úspěšnosti rozpoznávání na volbě masky GTAV**

|           |                | FEI EXP        | FEI ILL        |            |  |
|-----------|----------------|----------------|----------------|------------|--|
|           | detekce        | rozpoznání     | detekce        | rozpoznání |  |
|           | <b>TPR</b> [%] | <b>TPR [%]</b> | <b>TPR</b> [%] | TPR[%]     |  |
| bez masky | 100            | 88,5           | 100            | 90,5       |  |
| maska 1   | 100            | 84,5           | 100            | 88,0       |  |
| maska 2   | 100            | 88,0           | 100            | 92,0       |  |
| maska 3   | 100            | 88,5           | 100            | 90,5       |  |
| maska 4   | 100            | 89,5           | 100            | 92,5       |  |
| maska 5   | 100            | 91,5           | 100            |            |  |

**Tab. 7 Závislost úspěšnosti rozpoznávání na volbě masky FEI**

<span id="page-52-1"></span>Porovnání úspěšnosti v závislosti na typu masky závisí na blocích, kterým přidělujeme větší váhu. Z tabulek lze vyčíst že váhování úst zhoršuje rozpoznávací schopnost, stejně jako přiřazení větší váhy v oblasti nosu (lze vidět zejména u masky 1). Volba vhodné masky rovněž nuluje hodnoty, které nejsou nápomocné při rozpoznání (dolní a krajní bloky obrazu).

Nejlepších výsledků dosáhla maska 5, u které je přiřazena hodnota 2 k bloku úst. Jako výhodou se projevilo anulovat hodnoty ležící na úrovni nosu. Rovněž výhodou je přiřazení největší váhy k oblasti obočí a očním víčkům. Maska 5 byla implementována v metodě compute\_image\_LBP. Příklady správného rozpoznání obličeje jsou umístěny v přílohách [B](#page-62-0) a [C.](#page-63-0) Chybné rozpoznání je znázorněno v příloze [D.](#page-64-0)

### <span id="page-52-0"></span>**8.3 Závislost rozpoznání na pootočení**

Pro srovnání výsledků rozpoznaní poslouží opět FEI databáze.

|               | detekce | rozpoznání     |
|---------------|---------|----------------|
| FEI           | TPR[%]  | <b>TPR</b> [%] |
| $-10^{\circ}$ | 100     | 89,0           |
| $10^{\circ}$  | 100     | 94,5           |
| $-20^\circ$   | 97      | 40,3           |
| $20^{\circ}$  |         | 64.8           |

**Tab. 8 Závislost úspěšnosti rozpoznávání při rotaci okolo osy Y**

<span id="page-52-2"></span>Tabulka 8 potvrzuje teoretické předpoklady. Se zvyšujícím se úhlem pootočení klesá schopnost rozpoznání obličeje. Odchylka ±10° není pro schopnost rozpoznávání ještě natolik citelná, jako ±20°.

## <span id="page-53-0"></span>**9 ZÁVĚR**

Cílem diplomové práce bylo seznámit se s metodami pro detekci a rozpoznání obličeje v obrazu. V teoretické části jsou uvedeny základní pojmy související s počítačovým viděním a detekcí obličeje. Následně je proveden přehled metod týkající se zmíněné problematiky a vybrané metody jsou popsány detailněji.

V praktické části jsem vybral pro detekci obličeje metodu Viola Jones zejména kvůli své výpočetní nenáročnosti a robustnosti. Klasifikátor je natrénován na sadu Haarových filtrů. Při procházení obrazu jsou vypočítávány odezvy detekčního okna na zmíněné filtry. Detekční okno mění svoji velikost podle nastavených parametrů. Velikost detekčního okna je uzpůsobeno v závislosti na dalším zpracování na minimální hodnotu 90 x 90 pixelů. Pro zlepšení přesnosti klasifikátoru je před detekcí provedena ekvalizace histogramu.

Pro rozpoznání obličeje byla vybrána metoda LBP(8,1). Detekovaný obličej je převeden na rozlišení 126 x 147 pixelů a rozdělen do 49 bloků, z nichž pro každý blok je vypočítán histogram. Všechny histogramy jsou připojovány do velkého pole (49 x 255 hodnot) a převedeno na histogram. Před výpočtem LBP je u detekovaného obličeje provedena světelná normalizace. Pro porovnávání dvou obličejů, které zastupují histogramy je vybrána statistická metoda Chi – Square, která vrací v případě absolutní shody hodnotu 0.

Obě vybrané metody byly implementovány pomocí knihovny OpenCV do grafického uživatelského rozhraní umožňujícího detekovat obličej ze statického obrazu i z kamery. Obličej je možno uložit do databáze, kde jsou přítomny obličeje z databází GTAV a FEI. Pro rozpoznání obličeje je hledána minimální vzdálenost histogramu zvoleného kandidáta s databází. Po naleznutí minima je zobrazen obličej z databáze. Další funkcí uživatelského rozhraní je online detekce a rozpoznání. Při snímání obrazu z kamery jsou detekovány obličeje a je jim přiřazen barevný rámeček. Pod zobrazovaným oknem jsou každé 2s k barevným rámečkům doplněna výsledná jména z databáze. Vylepšení v této oblasti by přineslo trasování obličeje, které by snížilo výpočetní náročnost algoritmu, který nyní detekuje obličej na po sobě jdoucích snímcích.

Poslední částí v praktické realizaci je vyhodnocení procentuální úspěšnosti jednotlivých metod v závislosti na různých parametrech. Schopnost klasifikátoru detekce obličeje je testována na BioID databázi v závislosti na různé velikosti detekčního okna a parametru jeho zvětšení v následujícím iteračním kroku. Dalším testem byla schopnost detekce v závislosti na rotaci obličeje. Při nastavení parametru zvýšení detekční okna o 20% a minimální velikosti 90 x 90 jsem dosáhl s předzpracováním obrazu přesnosti 96,1%. Zlepšení v porovnání bez předzpracování je o 0,9%.

Rozpoznávací přesnost byla testována na databázích FEI a GTAV v různých světelných podmínkách, obličejových výrazech a rotaci obličeje. Po aplikaci masky č.5 jsem v testu na obličejové výrazy dosáhl přesnosti 88,4% u GTAV databáze a 91,5% u FEI databáze. Rozpoznání v závislosti na jiných světelných podmínkách v porovnání s podmínkami při pořízení databáze dosáhlo přesnosti 85,4% u GTAV a 94,5% u FEI databáze.

V závěru bylo vytvořeno video názorně ukazující funkčnost aplikace. Video je na přiloženém CD.

# <span id="page-55-0"></span>**10 SEZNAM POUŽITÉ LITERATURY**

- <span id="page-55-1"></span>[1]. MATAS,Jiří. *Detekce objektů pomocí scanning window* [online prezentace]. 2010 cit[2012-04-21]. Dostupné z: <http://cw.felk.cvut.cz/doku.php/courses/a4m33mpv/start>
- <span id="page-55-2"></span>[2]. KALOVÁ,Ilona. *Předzpracování obrazu* [prezentace]
- <span id="page-55-4"></span>[3]. KALOVÁ,Ilona. S*egmentace obrazu* [prezentace]
- <span id="page-55-3"></span>[4]. HLAVÁČ, V., ŠONKA M. Počítačové vidění. Grada, Praha 1992
- <span id="page-55-5"></span>[5]. XIONG,Ziyou. *An Introduction to Face Detection and Recognition* [online prezentace]. cit  $[2012-03-15]$ . Dostupné z: [http://web.cecs.pdx.edu/~mperkows/CLASS\\_479/Biometrics/FaceRecognition/](http://web.cecs.pdx.edu/~mperkows/CLASS_479/Biometrics/FaceRecognition/)
- <span id="page-55-6"></span>[6]. GASPARINI, Francesca, SCHETTINI, Riamondo. *Skin segmentation using multiple tresholding*. [online]. [cit. 2012-05-08]. Dostupné z: <http://www.ivl.disco.unimib.it/papers2003/EI06-EI109%20Skin-paper.pdf>
- <span id="page-55-7"></span>[7]. ŽÁRA, Jiří a Jiří ŽÁRA. *Moderní počítačová grafika*. Vyd 1. Brno: Computer Press, 2004, 609 s. ISBN 80-251-0454-0.
- <span id="page-55-8"></span>[8]. GETREUER,Pascal. *Converting Color Representations* [online]. [cit. 2012-05- 08]. Dostupné z:<http://www.getreuer.info/home/colorspace>
- <span id="page-55-9"></span>[9]. KHANCHI, Sara. Eye Detection in Color Images. [online]. 2007[cit. 2012-01- 06]. Dostupné z: profdoc.um.ac.ir/articles/a/359.pdf
- <span id="page-55-10"></span>[10]. TSALAKANIDOU, Filareti a Sotiris MALASSIOTIS. Real-time 2D 3D facial action and expression recognition. *Pattern Recognition* [online]. 2010, roč. 43, č. 5, s. 1763-1775 [cit. 2012-05-10]. ISSN 00313203. DOI: 10.1016/j.patcog.2009.12.009. Dostupné z: <http://linkinghub.elsevier.com/retrieve/pii/S0031320309004786>
- <span id="page-55-11"></span>[11]. VIOLA, Paul a Michael J. JONES, *Robust Real-Time Face Detection*, International Journal of Cumputer Vision 57(2), 2004.
- <span id="page-56-0"></span>[12]. BRIMBECOMBE, Phil. *Face Detection using Neural Networks* [online]. [cit. 2012-03-10]. URN: 1046063. Dostupné z: http://personal.ee.surrey.ac.uk/Personal/T.Windeatt/ug\_projects/brimblecombe/.
- <span id="page-56-1"></span>[13]. PŘINOSIL, Jiří. *PŘESNÉ SLEDOVÁNÍ POHYBU TVÁŘÍ V REÁLNÉM ČASE*. [online]. roč. 2009, č. 56 [cit. 2012-04-12]. ISSN 1213-1539. Dostupné z: [http://www.elektrorevue.cz/cz/clanky/zpracovani-signalu/20/presne-sledovani](http://www.elektrorevue.cz/cz/clanky/zpracovani-signalu/20/presne-sledovani-pohybu-tvari-v-realnem-case/)[pohybu-tvari-v-realnem-case/](http://www.elektrorevue.cz/cz/clanky/zpracovani-signalu/20/presne-sledovani-pohybu-tvari-v-realnem-case/)
- <span id="page-56-2"></span>[14]. SEE, Alex, Kok BIN a Liaw Yee KANG. Face detection andt tracking utilizing enhanced CAMSHIFT model. *International journal of innovative computing, information*: *IJICIC* [online]. 2007, s. 597-608 [cit. 2012-04-22]. ISSN 1349-4198. Dostupné z: citeseerx.ist.psu.edu/viewdoc/download?doi=10.1.1.132.6939&rep=rep1&type= pdf
- <span id="page-56-3"></span>[15]. Receiver operating characteristic. In: *Wikipedia*: *the free encyclopedia* [online]. San Francisco (CA): Wikimedia Foundation, 2001- [cit. 2012-03-17]. Dostupné z: [http://en.wikipedia.org/wiki/Receiver\\_operating\\_characteristic](http://en.wikipedia.org/wiki/Receiver_operating_characteristic)
- <span id="page-56-4"></span>[16]. ORAVEC, Miloš et al. (2011). Efficiency of Recognition Methods for Single Sample per Person Based Face Recognition, Reviews, Refinements and New Ideas in Face Recognition, Dr. Peter Corcoran (Ed.), ISBN: 978-953-307-368-2, InTech,  $[cit. 2012-03-17]$ . Dostupné z: [http://www.intechopen.com/books/reviews-refinements-and-new-ideas-in-face](http://www.intechopen.com/books/reviews-refinements-and-new-ideas-in-face-recognition/efficiency-of-recognition-methods-for-single-sample-per-person-based-face-recognition)[recognition/efficiency-of-recognition-methods-for-single-sample-per-person](http://www.intechopen.com/books/reviews-refinements-and-new-ideas-in-face-recognition/efficiency-of-recognition-methods-for-single-sample-per-person-based-face-recognition)[based-face-recognition](http://www.intechopen.com/books/reviews-refinements-and-new-ideas-in-face-recognition/efficiency-of-recognition-methods-for-single-sample-per-person-based-face-recognition)
- <span id="page-56-5"></span>[17]. ENAMI, Shervin. *Introduction to Face Detection and Face Recognition*. *Shervin Enami* [online]. [cit. 2012-02-10]. Dostupné z: <http://www.shervinemami.info/faceRecognition.html>
- <span id="page-56-6"></span>[18]. *Face Recognition using Eigenfaces*. [online]. [cit. 2012-03-7]. Dostupné z: <http://www.cs.princeton.edu/~cdecoro/eigenfaces/>
- <span id="page-57-0"></span>[19]. WU, Jianxin a Zhi-Hua ZHOU. Face Recognition with One Training Image per Person. [online]. 2002, roč. 23, č. 14, s. 1711-1719 [cit. 2012-05-11]. Dostupné z: [http://citeseerx.ist.psu.edu/viewdoc/download?doi=10.1.1.92.1053&rep=rep1&t](http://citeseerx.ist.psu.edu/viewdoc/download?doi=10.1.1.92.1053&rep=rep1&type=pdf) [ype=pdf](http://citeseerx.ist.psu.edu/viewdoc/download?doi=10.1.1.92.1053&rep=rep1&type=pdf)
- <span id="page-57-1"></span>[20]. JAIN, C. *Intelligent biometric techniques* [online]. Vyd. 1. New York: CRC Press, 1999, s. 355-396 [cit. 2012-04-17]. ISBN 0-8493-2055-0.
- <span id="page-57-2"></span>[21]. European Journal of Human Genetics. In: LOOS, Hartmut S et al. *European journal of human genetics*: *EJHG* [online]. [cit. 2012-03-28]. ISSN 1018-4813. DOI: 10.1038/sj.ejhg.5200997. Dostupné z: <http://www.nature.com/ejhg/journal/v11/n8/full/5200997a.html>
- <span id="page-57-3"></span>[22]. PIETIKÄINEN, Matti. Local Binary Patterns. *Scholarpedia* [online]. 2010, roč. 5, č. 3, s. 9775- [cit. 2012-05-13]. ISSN 1941-6016. DOI: 10.4249/scholarpedia.9775. Dostupné z: [http://www.scholarpedia.org/article/Local\\_Binary\\_Patterns](http://www.scholarpedia.org/article/Local_Binary_Patterns)
- <span id="page-57-4"></span>[23]. AHONEN, Timo, Abdenour HADID a Matti PIETIKÄINEN. Face Description with Local Binary Patterns: Application to Face Recognition. [online]. [cit. 2012-05-13]. Dostupné z: [http://www.csee.wvu.edu/~ross/courses/sp12/biom693/reading/AhonenLBPFace](http://www.csee.wvu.edu/~ross/courses/sp12/biom693/reading/AhonenLBPFace_PAMI2006.pdf) [\\_PAMI2006.pdf](http://www.csee.wvu.edu/~ross/courses/sp12/biom693/reading/AhonenLBPFace_PAMI2006.pdf)
- <span id="page-57-5"></span>[24]. PIETIKÄINEN, Matti. *Computer vision using local binary patterns* [online]. London [etc.]: Springer, 2011 [cit. 2012-05-13]. ISBN 978-085-7297-488. Dostupné z: [https://springerlink3.metapress.com/content/k217613216142w5w/resource](https://springerlink3.metapress.com/content/k217613216142w5w/resource-secured/?target=fulltext.pdf&MUD=MP&sid=eblz1mli3rwkjatw11ybe2pn&sh=www.springerlink.com)[secured/?target=fulltext.pdf&MUD=MP&sid=eblz1mli3rwkjatw11ybe2pn&sh=](https://springerlink3.metapress.com/content/k217613216142w5w/resource-secured/?target=fulltext.pdf&MUD=MP&sid=eblz1mli3rwkjatw11ybe2pn&sh=www.springerlink.com) [www.springerlink.com](https://springerlink3.metapress.com/content/k217613216142w5w/resource-secured/?target=fulltext.pdf&MUD=MP&sid=eblz1mli3rwkjatw11ybe2pn&sh=www.springerlink.com)
- <span id="page-57-6"></span>[25]. LIENHART,Rainer a Jochen MAYDT. *An Extended Set of Haar-like Features for Rapid Object Detection*. IEEE ICIP 2002, Vol. 1, pp. 900-903, Sep. 2002 [online]. [cit. 2012-05-13]. Dostupné z: [http://mmc36.informatik.uni](http://mmc36.informatik.uni-augsburg.de/mediawiki/images/c/c3/)[augsburg.de/mediawiki/images/c/c3/](http://mmc36.informatik.uni-augsburg.de/mediawiki/images/c/c3/)
- <span id="page-57-7"></span>[26]. SEO, Naotoshi. Tutorial :OpenCV haartraining. [online]. [cit. 2012-02-11]. Dostupné z:<http://note.sonots.com/SciSoftware/haartraining.html>
- <span id="page-58-0"></span>[27]. ZHOU, S. *Analysis and modeling of faces and gestures: third international workshop*, AMFG 2007 Rio de Janeiro, Brazil, October 20, 2007 : proceedings [online]. New York: Springer, c2007, s. 168-182 [cit. 2012-04-03]. ISBN 978-3- 540-75689-7. Dostupné z :<http://lear.inrialpes.fr/pubs/2007/TT07/>
- <span id="page-58-1"></span>[28]. GTAV Face Database. [online]. [cit. 2012-04-28]. Dostupné z: [http://gps](http://gps-tsc.upc.es/GTAV/ResearchAreas/UPCFaceDatabase/GTAVFaceDatabase.htm)[tsc.upc.es/GTAV/ResearchAreas/UPCFaceDatabase/GTAVFaceDatabase.htm](http://gps-tsc.upc.es/GTAV/ResearchAreas/UPCFaceDatabase/GTAVFaceDatabase.htm)
- <span id="page-58-2"></span>[29]. FEI Face Database. [online]. [cit. 2012-04-28]. Dostupné z: <http://fei.edu.br/~cet/facedatabase.html>
- <span id="page-58-3"></span>[30]. Face Data. [online]. [cit. 2012-04-28]. Dostupné z: [http://cbcl.mit.edu/software](http://cbcl.mit.edu/software-datasets/FaceData2.html)[datasets/FaceData2.html](http://cbcl.mit.edu/software-datasets/FaceData2.html)
- <span id="page-58-4"></span>[31]. BioID face database. BIOID. [online]. [cit. 2012-04-28]. Dostupné z: https://www.bioid.com/downloads/software/bioid-face-database.html

# <span id="page-59-0"></span>**SEZNAM POUŽITÝCH ZKRATEK A SYMBOLŮ**

RGB – Red,Green,Blue

- HSV Hue,Saturation, Value
- ASM Active shape model
- TPR True positive rate
- TP True positive
- TN- True negative
- FN False negative
- FP False positive
- ROC receiver operating characteristic
- PCA Principal component analysis

EBGM – Elastic Bunch Graph Matching

LBP – Local binary pattern

JPG – Joint Photographix Expert Group (JPEG)

BMP- BitMaP

XML – eXtensible Markup Language

# <span id="page-60-0"></span>**SEZNAM PŘÍLOH**

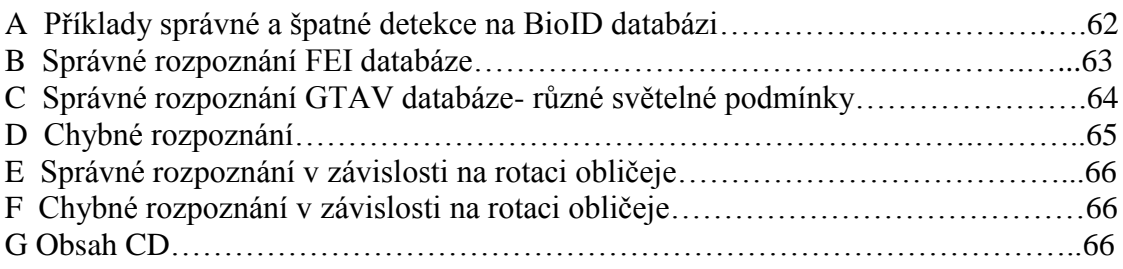

<span id="page-61-0"></span>**A** Příklady správné a špatné detekce na BioID databázi

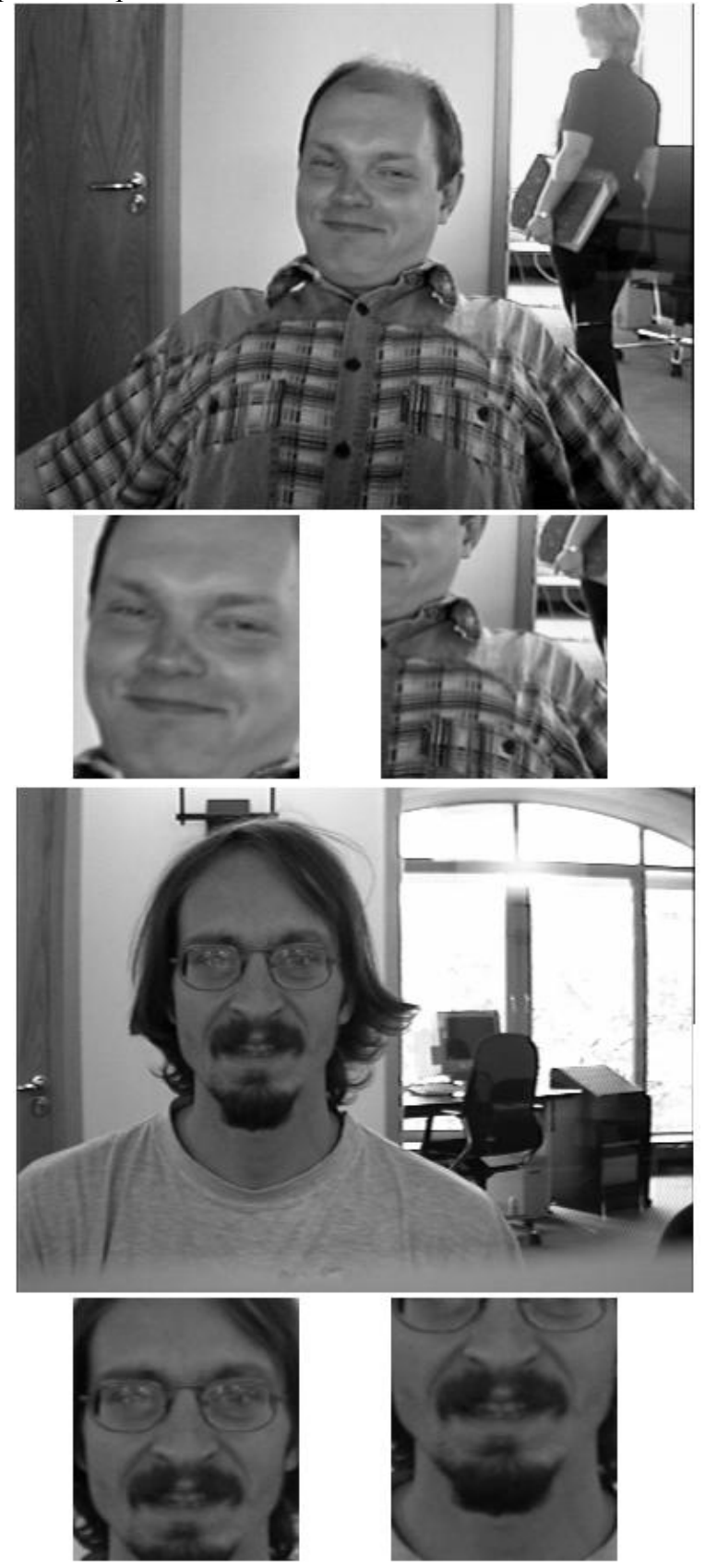

## <span id="page-62-0"></span>**B** Správné rozpoznání FEI databáze

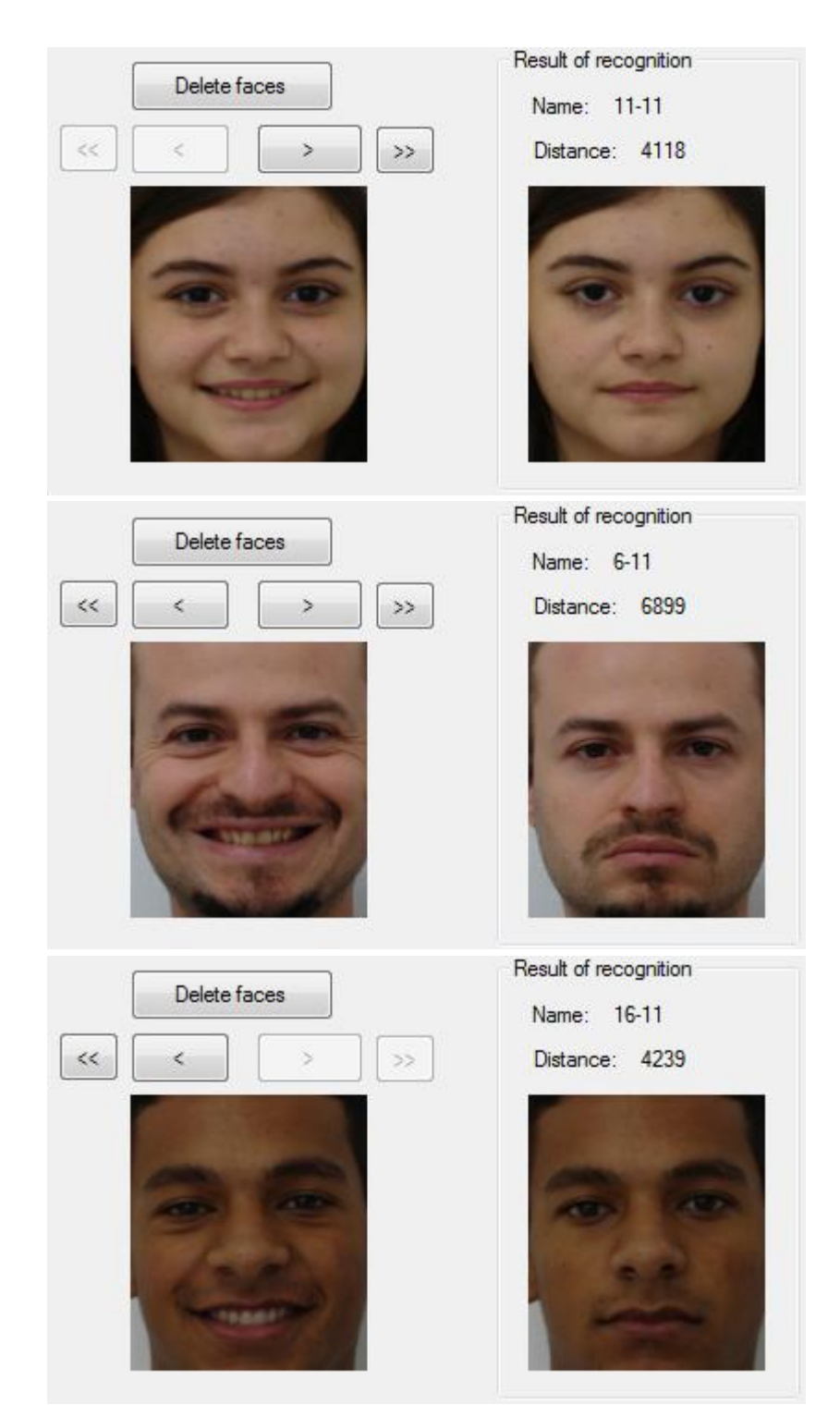

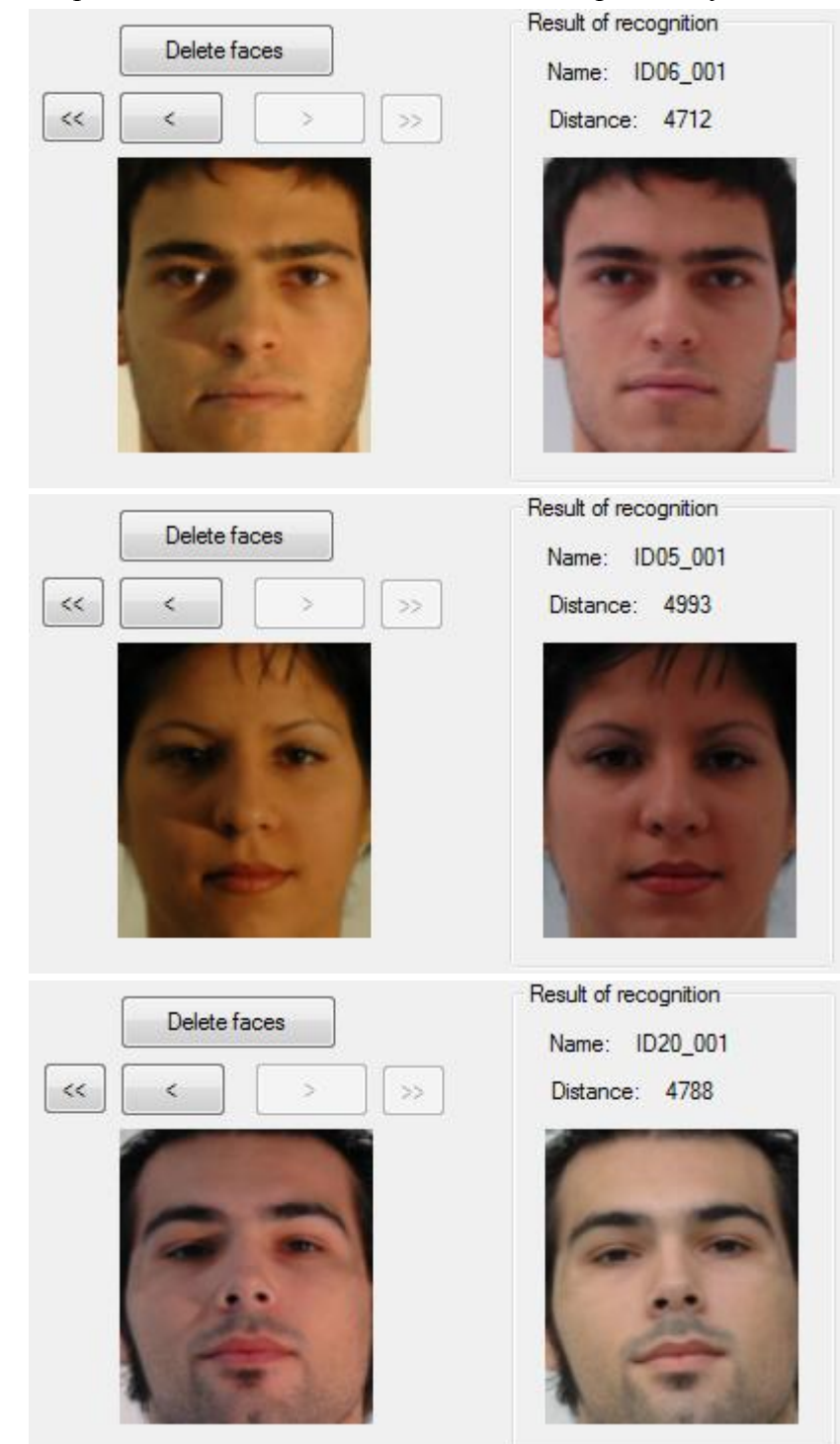

## <span id="page-63-0"></span>**C** Správné rozpoznání GTAV databáze- různé světelné podmínky

## <span id="page-64-0"></span>**D** Chybné rozpoznání

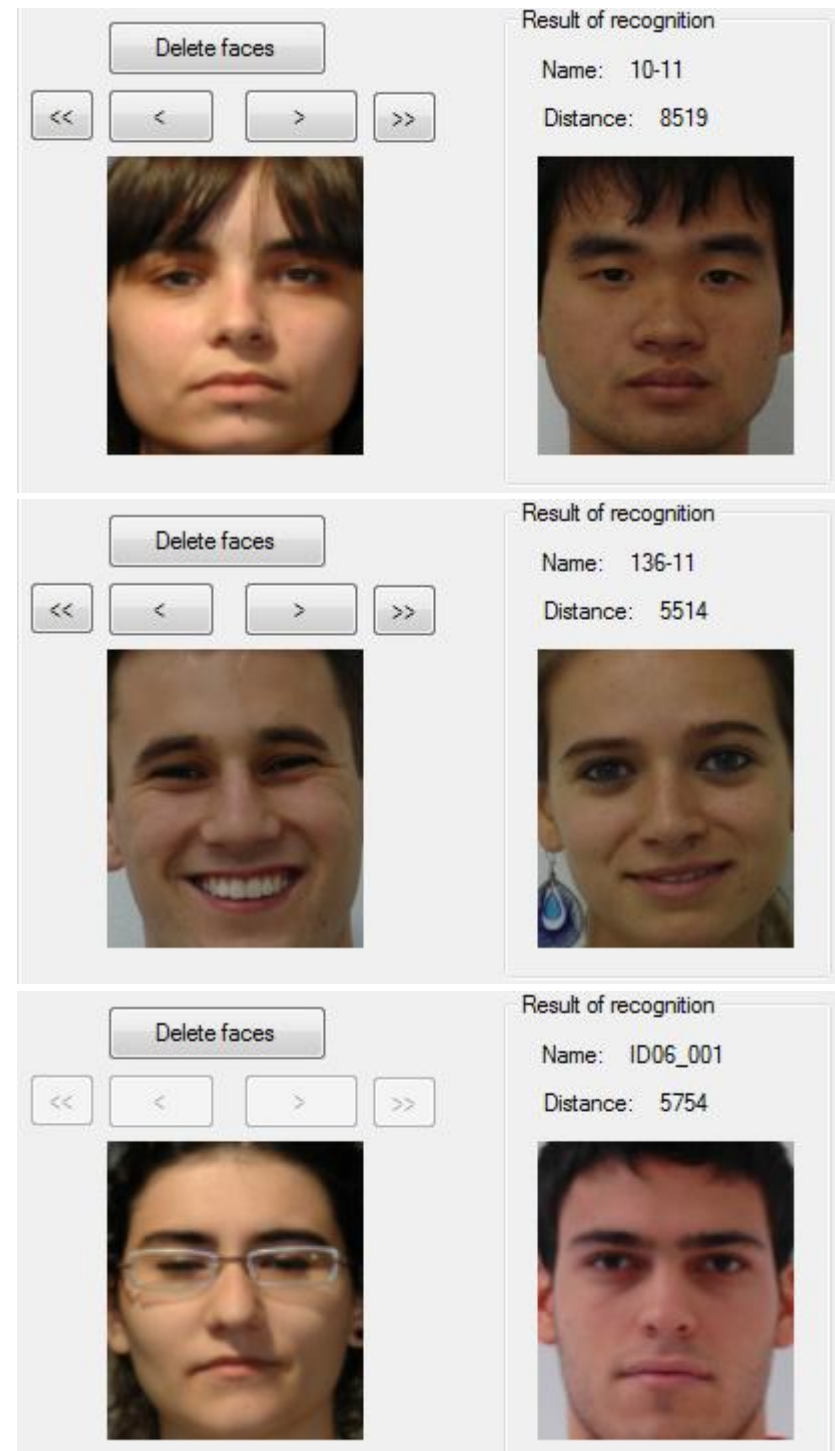

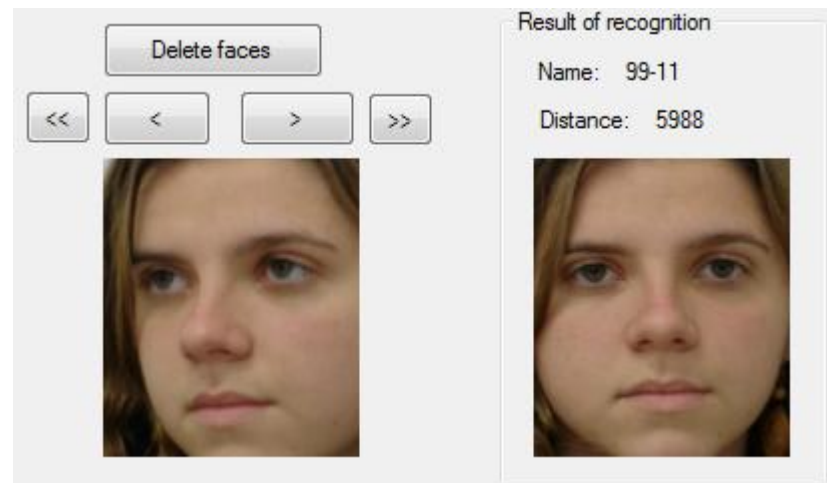

## <span id="page-65-0"></span>**E** Správné rozpoznání v závislosti na rotaci obličeje

<span id="page-65-1"></span>**F** Chybné rozpoznání v závislosti na rotaci obličeje

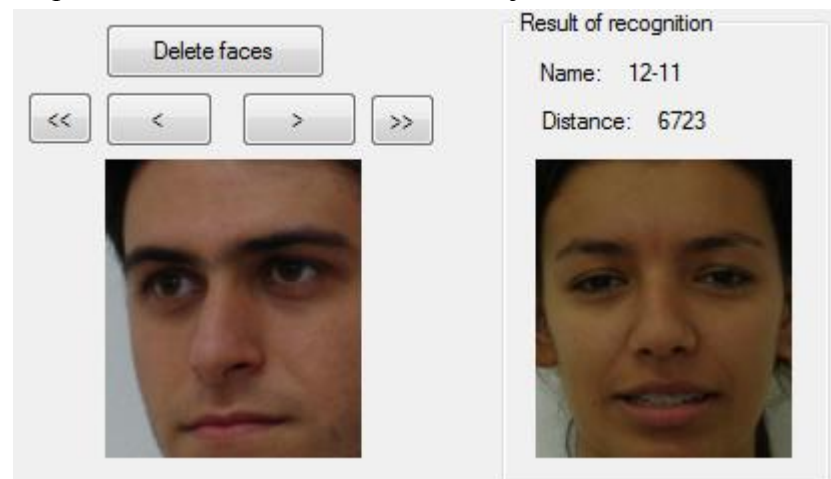

<span id="page-65-2"></span>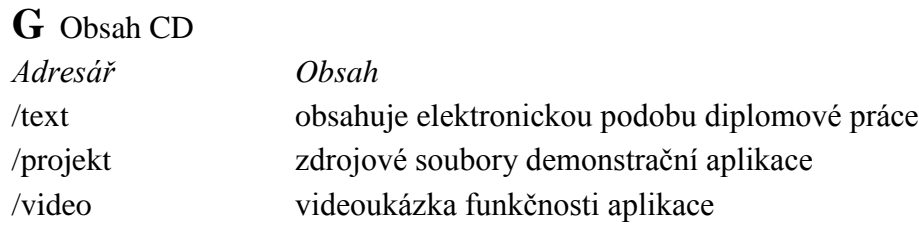